# **Webanalyse entlang des Kaufentscheidungsprozesses**

Marketing und Electronic Business erstellt am Fachhochschul-Studiengang FH OÖ, Standort Steyr

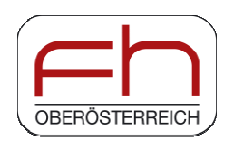

# **Bachelorarbeit**

zur Erlangung Erlangung des akademischen Grades für wirtschaftswissenschaftliche Berufe Bachelor of Arts in Business (BA)

> eingereicht von Thomas Groissberger

eingereicht bei: ingereicht Volker Grünauer, Mag. (FH)

Steyr, am 02. September 2013

# Inhaltsverzeichnis

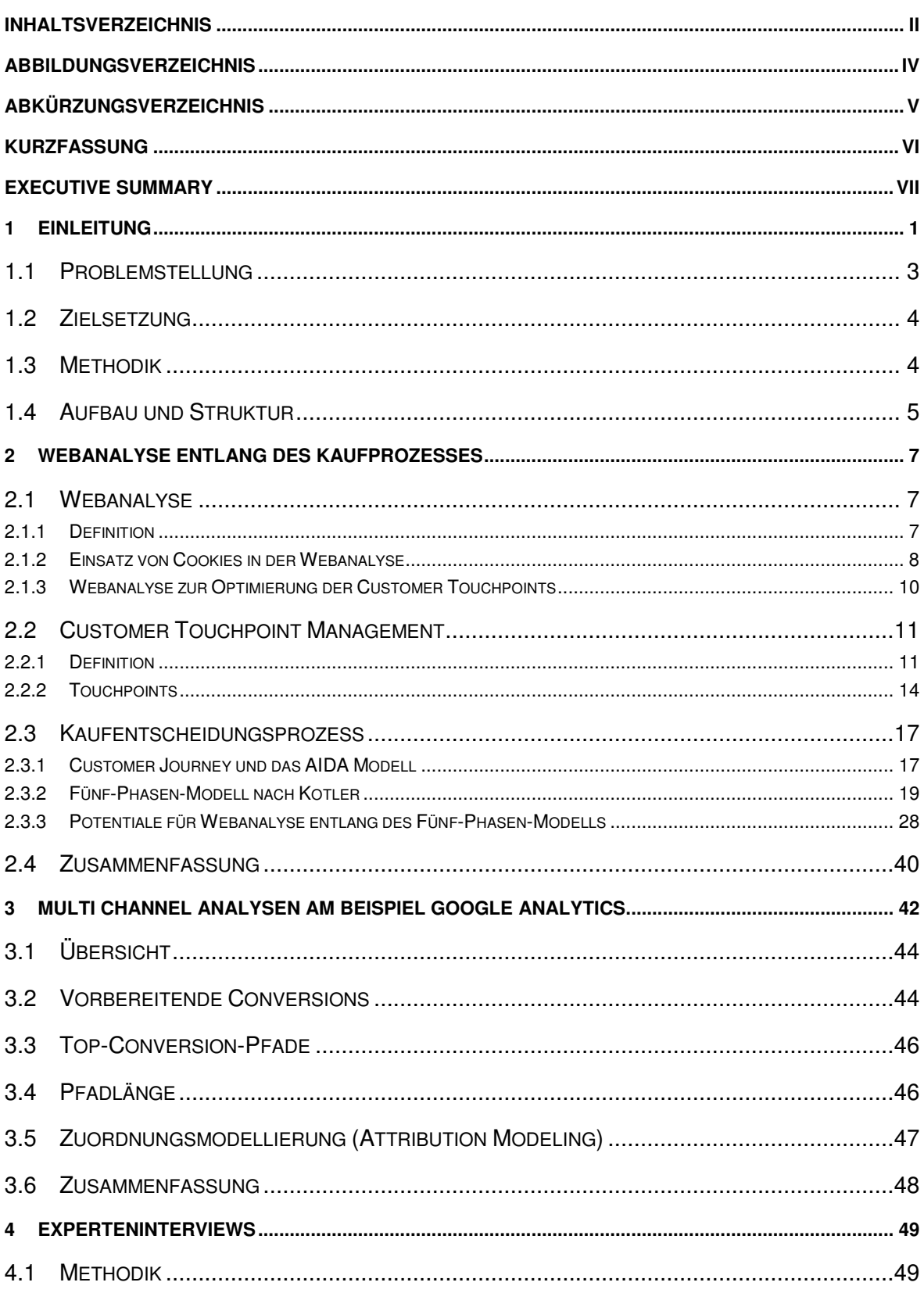

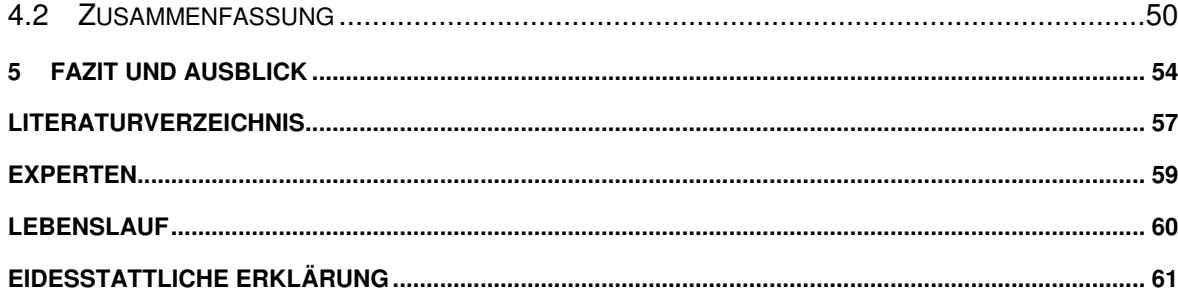

# **Abbildungsverzeichnis**

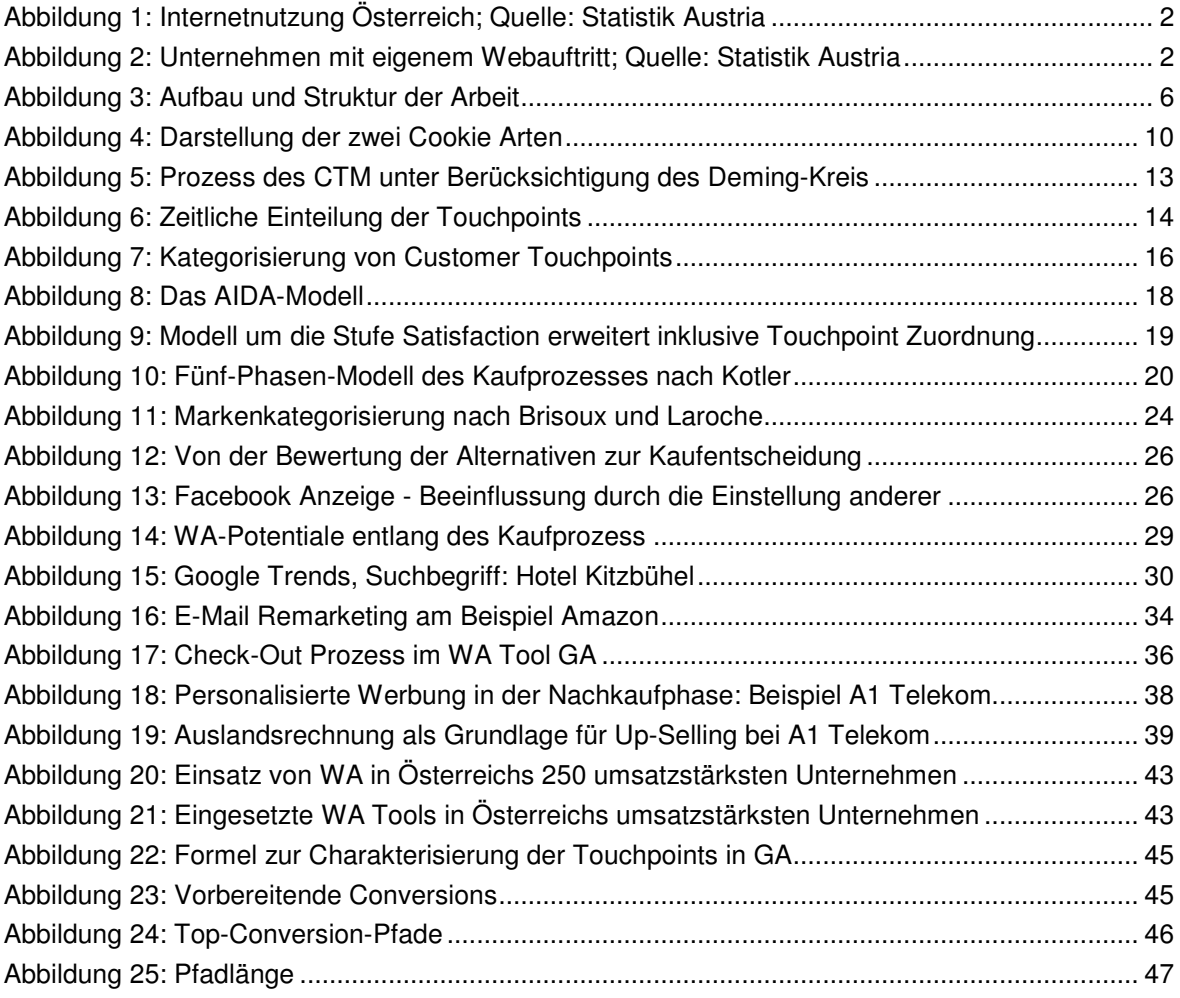

# Abkürzungsverzeichnis

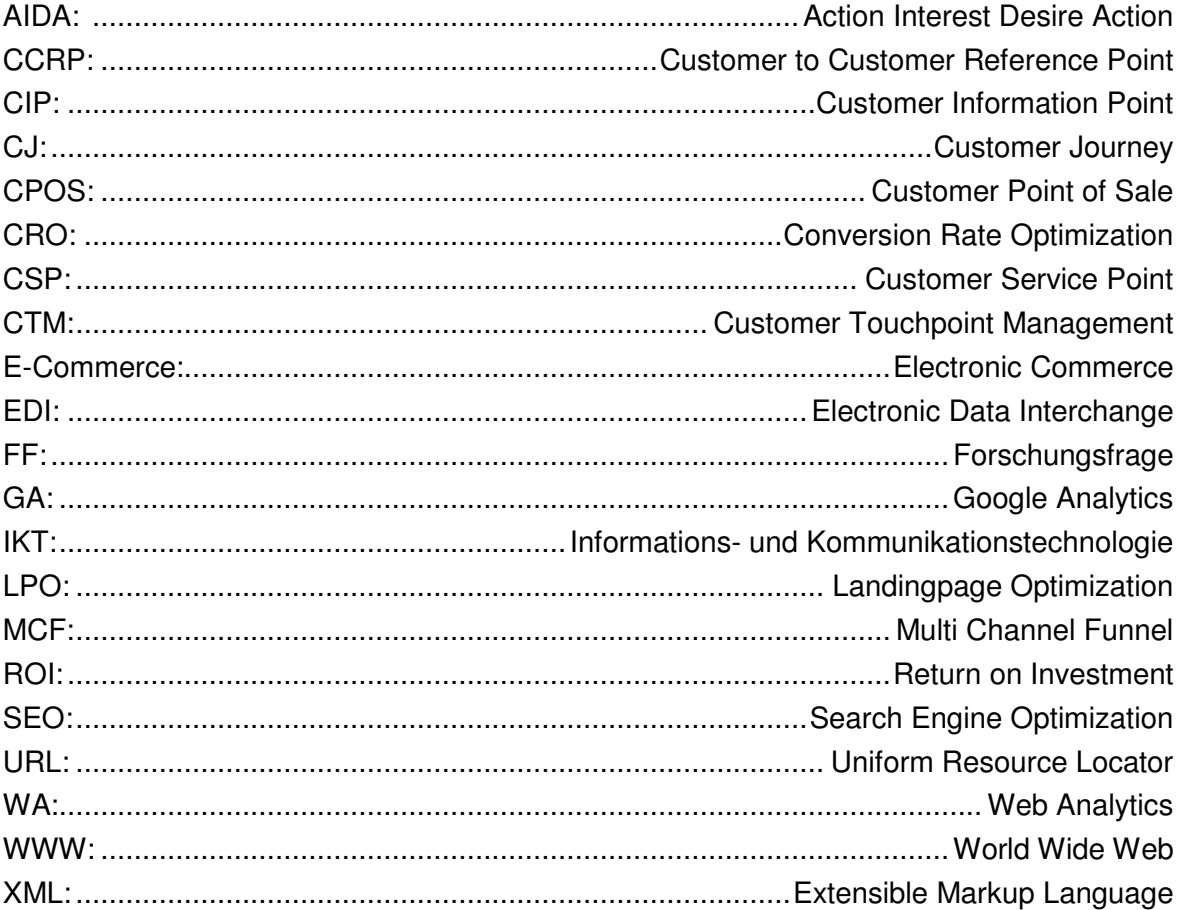

#### **Kurzfassung**

 $\overline{a}$ 

Die vorliegende Bachelorarbeit gibt Aufschluss darüber, wie Webanalyse Tools entlang der Kaufentscheidung des Kunden und zur Steuerung von Customer Touchpoints<sup>1</sup> eingesetzt werden können. Dabei wird vor allem ein Fokus auf die Erfassung, Erfolgskontrolle und Optimierung der online Berührungspunkte gelegt, da sowohl die Internetnutzung in der österreichischen Bevölkerung, als auch der Einsatz von online Medien für Marketingzwecke steigen. Aus diesem Grund setzt sich diese Arbeit zum Ziel, Methoden zu beschreiben, wie die damit verbundene Zunahme an online Kundenberührungspunkte durch ein Customer Touchpoint Management instrumentiert werden kann. Dazu werden die drei Bereiche Customer Touchpoints, Kaufentscheidungsprozess und Webanalyse und deren Zusammengehörigkeit thematisiert.

Zum einen stellt eine Literaturrecherche die Informationsquelle und methodische Grundlage dieser Arbeit dar. Dazu werden unter anderem Kaufentscheidungs-Modelle aus Zeiten vor dem Internet verwendet. Besonders das Fünf-Phasen-Modell nach Kotler wird näher betrachtet und die Potentiale des Bereiches Webanalyse aufgezeigt. Außerdem stellt diese Bachelorarbeit das von Anna M. Schüller entworfene Customer Touchpoint Management vor und versucht dieses speziell für die Verwendung der Internet-Berührungspunkte darzustellen. Um die globale Forschungsfrage der Arbeit "Welche Potentiale bieten Webanalyse Tools entlang des Kaufentscheidungsprozesses beziehungsweise im Customer Touchpoint Management" anspruchsvoll beantworten zu können, wurden zudem Experteninterviews mit erfahrenen Webanalysten und online Marketing Profis durchgeführt. Die Ergebnisse dieser Methode fließen in die gesamte Arbeit ein und werden zusätzlich in einem eigenen Kapitel (4. Experteninterviews) zusammengefasst.

In weiterer Folge werden anhand des Webanalyse Tools Google Analytics die Möglichkeiten der Multi Channel Analysen aufgezeigt. Dazu werden in einer Beobachtungsanalyse die verfügbaren Reports vorgestellt und mit den theoretischen Ansätzen verglichen. Das kostenlos verfügbare Tool wurde aufgrund der Marktführerschaft in Österreichs umsatzstärksten Unternehmen gewählt (ca. 61%). Diese Vormachtstellung wurde dazu in einer eigenen quantitativen Erhebung ermittelt.

<sup>1</sup> Customer Touchpoints (= Kundenkontaktpunkte) entstehen überall dort, wo der Kunde mit einem Unternehmen beziehungsweise einer Marke oder dessen Produkte/ Dienstleistungen in Berührung kommt. Vgl. Esch et. al (2010:8).

#### **Executive Summary**

The present thesis provides information about how web analytics tools can be used along the buying decision process of customers and for controlling the customer touchpoints. Therefore the paper focuses the measurement, the controlling and the optimization of the online touchpoints. The reason for this point of view is on the one hand the growing internet consumption in the Austrian population and on the other hand the increasing usage of online media for marketing purposes. Consequently the aim of this thesis is to describe methods how to instrument all the customer touchpoints. So the main topics are the customer touchpoints, the buying decision process, web analytics and their togetherness.

Firstly, a literature review provides a basically source of information. For this, well known models are used to describe the buying decision process in its principally behavior. Especially the five-phase-model of Kotler is regarded in more detail and is used to research the potentials of web analytics. In addition, the customer touchpoint management strategy of Anna M. Schüller is described to manage the online touchpoints. To give an answer to the global research question (What potentials provides web analytics tools along the purchase decision process and in the customer touchpoint management?) interviews with web analytics experts are a further source of information.

Subsequently, the possibilities of multi channel analysis are demonstrated by using the web analytics tool Google Analytics. Therefore the available reports are shown in detail and compared with the analysis of the theory. The tool, which is available for free, was chosen because of its market leadership in Austria. This dominant position was detected in a quantitative analysis in the course of this thesis.

#### **1 Einleitung**

Obwohl der Trend hin zum Multi Channel Marketing kein neuer ist, setzt er sich nach wie vor fort. Der Kunde kommt entlang seines Kaufentscheidungsprozesses mit einer zunehmenden Anzahl an Marketingkanälen in Berührung. Eine Studie vom E-Commerce-Center Handel Köln zeigt deutlich, dass deutsche Kunden entlang dieses Prozesses meist mehrere Touchpoints berühren. Drei Viertel der Befragten informieren sich demnach sowohl in Geschäften, Katalogen und im Internet über ihre geplanten Käufe. Auch der Kauf an sich erfolgt nur bei jedem zehnten ausschließlich im stationären Handel. 50% der Befragten kaufen sowohl direkt in Stores, in Web Shops, aber auch via Post oder Telefon. Diese stetige Zunahme an verfügbaren und auch angebotenen Customer Touchpoints birgt jedoch durchaus Herausforderungen für die Unternehmen. Über welche Kanäle soll ein Produkt, beziehungsweise eine Marke bekannt gemacht werden? Wo soll sich der Kunde informieren? Und wo soll schlussendlich der Kauf stattfinden? Diese Fragen müssen sich Marketer allerdings immer zielgruppenspezifisch stellen, um für jede Situation, für jedes Produkt und vor allem aber für jede Zielgruppe die besten Entscheidungen treffen zu können.<sup>2</sup>

Der Grund für die steigende Anzahl an Berührungskanälen und eine damit einhergehende Komplexitätssteigerung im Kaufentscheidungsprozess liegt unter anderem an der zunehmenden Verwendung von online Kanälen. Dies ist vor allem auf das Aufkommen und auf die bevölkerungsweite Nutzung neuer Medien – allen voran das Internet - zurückzuführen. Laut einer Umfrage der Statistik Austria nahm die Gesamt-Internetnutzung in Österreich in den letzten zehn Jahren stetig zu (um 95% von 2003 auf 2012). In der Altersgruppe der 16-24-Jährigen benutzt beinahe jeder das Medium Internet (99,2%). Diese Nutzung nimmt jedoch mit zunehmendem Alter fortlaufend ab (65 – 74 Jährige: 37,9%).<sup>3</sup> Abbildung 1 visualisiert diesen steigenden Trend der Onlinenutzung, welcher auch mit einer zunehmenden Nutzung von Web Shops korreliert. Demnach kauft bereits fast jeder zweite Österreicher online ein. Dabei ist zu beachten, dass in den letzten zehn Jahren auch die Nutzung von Web Shops im Verhältnis zur generellen Internetnutzung gestiegen ist. Kauften im Jahr 2003 noch ca. 25% aller Webnutzer online ein, waren es im Jahr 2012 bereits mehr als 60%.<sup>4</sup> Dabei verteilen sich die Bestellungen in zwei Drittel Produkte und in ein Drittel Dienstleistungen auf.<sup>5</sup>

<sup>&</sup>lt;sup>2</sup> Vgl. URL http://www.ecckoeln.de/PDFs/2012/AZDirect\_IfH\_ECC\_Whitepaper\_CustomerJourneyTypologie2012.pdf [11.04.2013].

<sup>3</sup> Vgl. URL https://www.statistik.at/web\_de/statistiken/informationsgesellschaft/ikt-einsatz\_in\_haushalten/053946.html [11.04.2013].

<sup>4</sup> Vgl. URL https://www.statistik.at/web\_de/statistiken/informationsgesellschaft/ikt-einsatz\_in\_haushalten/053947.html [11.04.2013].

<sup>5</sup> Vgl. Horizont (2013).

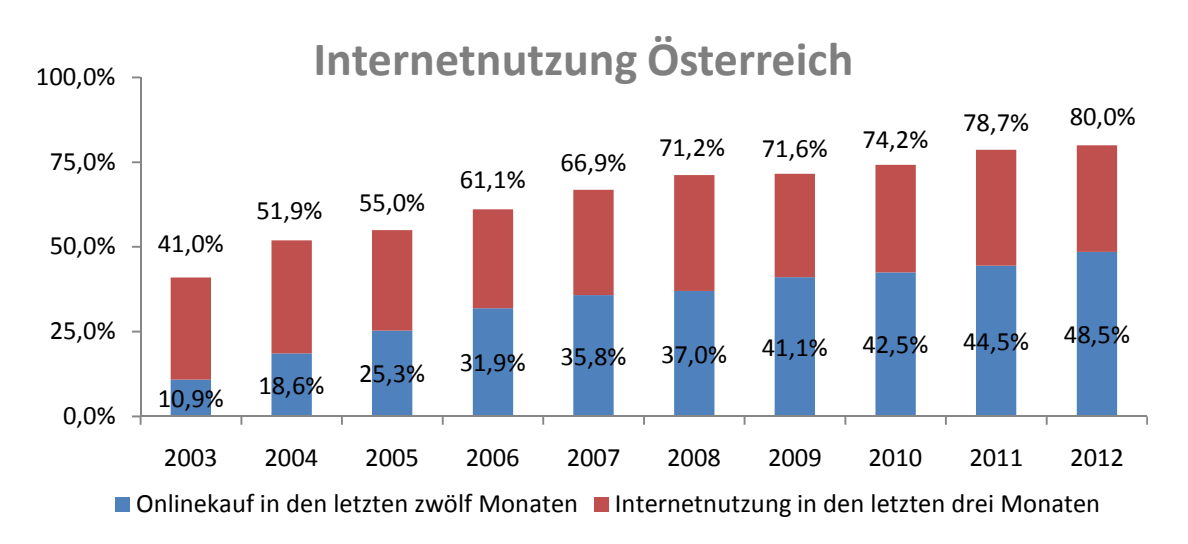

Abbildung 1: Internetnutzung Österreich; Quelle: Statistik Austria<sup>6</sup>

Einerseits ist dieser steigende Wert durch die zunehmende Akzeptanz von online Einkäufen zu sehen (bessere Bezahlungsmöglichkeiten oder attraktivere Shops). Andererseits stieg auch die Anzahl an Unternehmen mit Websites und E-Commerce an. Die Abbildung 2 zeigt die Entwicklung von Corporate-Websites in den letzten zehn Jahren. Bereits im Jahr 2006 war diese Durchdringung bereits auf einem annähernden Niveau wie 2012. Je größer eine Firma ist (gemessen an Umsatz und Anzahl der Beschäftigten), desto höher ist diese Durchdringung. Demnach wiesen 2012 98,8% der Großunternehmen (>250 Beschäftigte) eine Webpräsenz auf.<sup>7</sup>

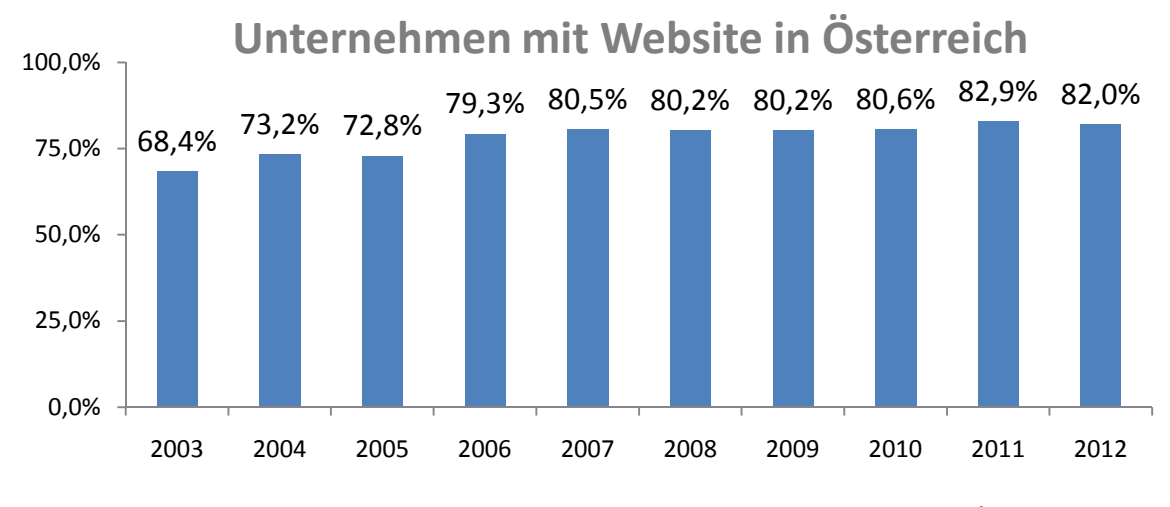

Abbildung 2: Unternehmen mit eigenem Webauftritt; Quelle: Statistik Austria<sup>8</sup>

<sup>6</sup> Eigene Darstellung der Statistikwerte: URL https://www.statistik.at/web\_de/statistiken/informationsgesellschaft/ikteinsatz in haushalten/053946.html [11.04.2013].

<sup>7</sup> Vgl. URL https://www.statistik.at/web\_de/statistiken/informationsgesellschaft/ikt-einsatz\_in\_unternehmen/053936.html [11.04.2013].

<sup>8</sup> Eigene Darstellung der Statistikwerte: ebenda.

Ferner korreliert die E-Commerce Nutzung von Unternehmen mit deren Größe. Im Jahr 2011 nutzten 13,1% der Kleinunternehmen online Commerce (Web Shop, aber auch EDIbasierte Systeme beziehungsweise elektronische Datenübertragung wie XML). Bei mittelständischen Unternehmen stieg dieser Wert auf 24,4% und Großunternehmen wiesen eine 43,9 prozentige Durchdringung auf  $(\rightarrow$  Gesamt: 15,6% der österreichischen Unternehmen).<sup>9</sup>

Durch diese Steigerung der Nutzung des Mediums Internet sowohl in der Gesamtbevölkerung, als auch der Zunahme an angebotenen Unternehmens-Websites und Web Shops gehen Entwicklungen von weiteren, neuen Marketing-Kanälen einher. Wie stark Web Analytics Tools (WA Tools) zur Analyse dieser Channels in Österreichs Unternehmen eingesetzt werden und wie das Monitoring und die Steuerung der Kanäle mit Hilfe von Web Analytics (WA) Systemen erfolgen kann, soll diese Bachelorarbeit zeigen. Zudem wird das Fünf Phasen Modell des Kaufentscheidungsprozesses nach Kotler näher betrachtet und die Einsatzpotentiale von WA Tools entlang des Prozesses dargestellt. Daher wird diese Arbeit die Themenfelder Kaufentscheidung und Touchpoint Management, sowie den unterstützenden Einsatz von WA Tools behandeln. Die Problemstellung, Zielsetzung, angewandte Methodik und der Aufbau der Arbeit wird in den folgenden Unterpunkten dieses Kapitels näher beschrieben.

#### **1.1 Problemstellung**

 $\overline{a}$ 

Durch den Einsatz mehrerer Kanäle beziehungsweise Customer Touchpoints entstehen verschiedene Typen von Berührungspunkten. Manche haben rein informativen Charakter, andere leiten einen Kauf ein und manche schließen einen Kauf ab. Würde nun der Return on Investment (ROI) nur auf Basis der erzielten Conversions berechnet werden, wären laut dieser Rechnung manche Kanäle und Kampagnen unwirtschaftlich und daher zu beenden. Diese Berührungspunkte können jedoch eine entscheidende Rolle in der Customer Journey spielen und den Kauf überhaupt erst möglich machen. Ein Vergleich dazu: Ein Fußballteam hat 11 Spieler am Platz und besiegt seinen Gegner 2:0. Der Spieler XY erzielte dabei beide Treffer aus einem Zusammenspiel mit seinen Teamkollegen. Wer sollte nun den Ruhm ernten? Der Torschütze oder auch die Kollegen, die das Tor vorbereiteten? Außerdem sollten auch die Ersatzspieler nicht außer Acht gelassen werden, ohne die das Gesamtteam womöglich nicht gewinnen hätte können. <sup>10</sup>

Wie dieses Beispiel zeigt, gibt es auch beim Kaufentscheidungsprozess viele verschiedene Berührungspunkte (vgl. Ballkontakte). Alle können zur Markenbindung oder zum Kauf

<sup>&</sup>lt;sup>9</sup> Vgl. URL https://www.statistik.at/web\_de/statistiken/informationsgesellschaft/ikt-einsatz\_in\_unternehmen/053932.html [15.04.2013].

<sup>&</sup>lt;sup>10</sup> Vgl. URL http://www.intelliad.de/blog/customer-journey-und-attribution-modelle-teil1.html [15.07.2013].

(vgl. Tor) beitragen. Welcher (online) Kanal oder Kampagne welchen Wert beiträgt, kann mit Hilfe von WA Tools in Form von Multi Channel Analysen berechnet und dargestellt werden. So helfen etwa Multi Channel Trichter in Google Analytics (GA) vorbereitende Touchpoints zu erkennen oder Top-Conversion-Pfade wahrzunehmen.<sup>11</sup>

Die globale Forschungsfrage (FF) dieser Arbeit lautet daher:

# **Welche Potentiale bieten Webanalyse Tools entlang des Kaufentscheidungsprozesses beziehungsweise im Customer Touchpoint Management? (FF1)**

## **1.2 Zielsetzung**

Ziel dieser Arbeit ist es, anhand einer Literaturrecherche die Konzepte des Customer Touchpoint Management zu beschreiben und den Kaufentscheidungsprozesses in der Theorie aufzuzeigen. Darauf aufbauend sollen schließlich Möglichkeiten analysiert werden, wie WA zur Steuerung und Planung des Kaufentscheidungsprozesses und den damit verbundenen Kundenberührungspunkten eingesetzt werden kann.

Dazu wird die zuvor gestellte globale FF in weitere Fragen zerlegt und in den einzelnen Kapiteln der Arbeit schrittweise beantwortet. Im Fazit wird schließlich prägnant die globale FF 1 beantwortet und ein Ausblick in die Zukunft gegeben. Folgende FF werden in dieser Arbeit diskutiert:

- FF 1.1: Was sind WA Tools und welche Potentiale bieten diese im Customer Touchpoint Management und entlang des Kaufentscheidungsprozesses?
- FF 1.2: Was sind Customer Touchpoints und deren Management und wie können diese eingeteilt werden?
- FF 1.3: In welche Phasen kann der Kaufentscheidungsprozess gegliedert werden?
- FF 1.4: Welche Analysemöglichkeiten bietet GA im Rahmen von Multi Channel Auswertungen?

## **1.3 Methodik**

Die wissenschaftliche Grundlage der vorliegenden Bachelorarbeit bildet eine Literaturrecherche. Dazu wurden bewusst Standardwerke des Marketings verwendet, um darauf neue Entwicklungen (vor allem der neuen Medien) aufzusetzen. Als weitere Literaturquellen dienen Werke anerkannter Marketing- und vor allem WA- Experten. Viele Informationen wurden aktuellen Journalen und Fachzeitschriften entnommen, da sich der Einsatz

-

<sup>11</sup> Vgl. Lamprecht (2012:114ff).

von Online Medien sehr rasch entwickelt.12 Daten und Fakten zum Österreichischen Verhalten bezüglich Informations- und Kommunikationstechnologie (IKT) wurden der Statistik Austria entnommen und selbst visualisiert.

In weiterer Folge stellt eine Beobachtungsanalyse im WA Tool GA die Möglichkeiten des Tools zur Steuerung der Kundenberührungspunkte dar. GA wurde aufgrund einer quantitativen Erhebung der Toollandschaft in Österreichs umsatzstärksten 250 Unternehmen gewählt. Auf die Vorgehensweise der gewählten Methodik wird im Kapitel 3 näher eingegangen.

Um die Qualität der Bachelorarbeit zu steigern, wurden zudem Experteninterviews durchgeführt. Diese qualitative Erhebung ermöglicht es, Erfahrungen von Webanalysten und online Marketing Experten in die Arbeit mit einfließen zu lassen und gibt einen Einblick in die praktische Umsetzung der hier vorgestellten theoretischen Ansätze. Die genaue Methodik der Interviews wird im zusammenfassenden Kapitel der Experteninterviews (Kapitel 4) erläutert.

## **1.4 Aufbau und Struktur**

Dieser einleitende Teil stellt die grundlegende Motivation der Arbeit in den Vordergrund. Darauf aufbauend werden die zu beantwortenden FF in der Problemstellung festgelegt, um diese der Zielsetzung entsprechend beantworten zu können. Des Weiteren folgt eine Erklärung zur angewandten Methodik und Aufbau der Arbeit.

Das zweite Kapitel soll die Ergebnisse der bereits beschriebenen Literaturrecherche aufzeigen. Dazu wird dieser theoretische Forschungsteil in die Unterkapitel Webanalyse, Customer Touchpoint Management und Kaufentscheidungsprozess unterteilt.

Wie WA Tools den Kaufentscheidungsprozess und dessen Customer Touchpoints unterstützen können, zeigt das dritte Kapitel anhand der Multi Channel Analysen am Beispiel GA. GA wurde aufgrund der Marktführerschaft ins Österreichs 250 umsatzstärksten Unternehmen gewählt, welche aufgrund einer im Zuge dieser Bachelorarbeit durchgeführten Erhebung ermittelt wurde.

Da als weitere Informationsquelle Experteninterviews durchgeführt wurden, werden die gewonnenen Erkenntnisse in einem eigenen Kapitel (4. Experteninterviews) zusammengefasst.

-

<sup>&</sup>lt;sup>12</sup> Vgl. Schüller (2012b:64ff).

Im fünften Kapitel wird schließlich ein Fazit auf die eingangs gestellten FF gegeben und mit einem kurzen Ausblick in die Zukunft die Arbeit abgeschlossen.

Die folgende Abbildung 3 zeigt den Aufbau und vermerkt in welchem Kapitel welche FF primär behandelt wird:

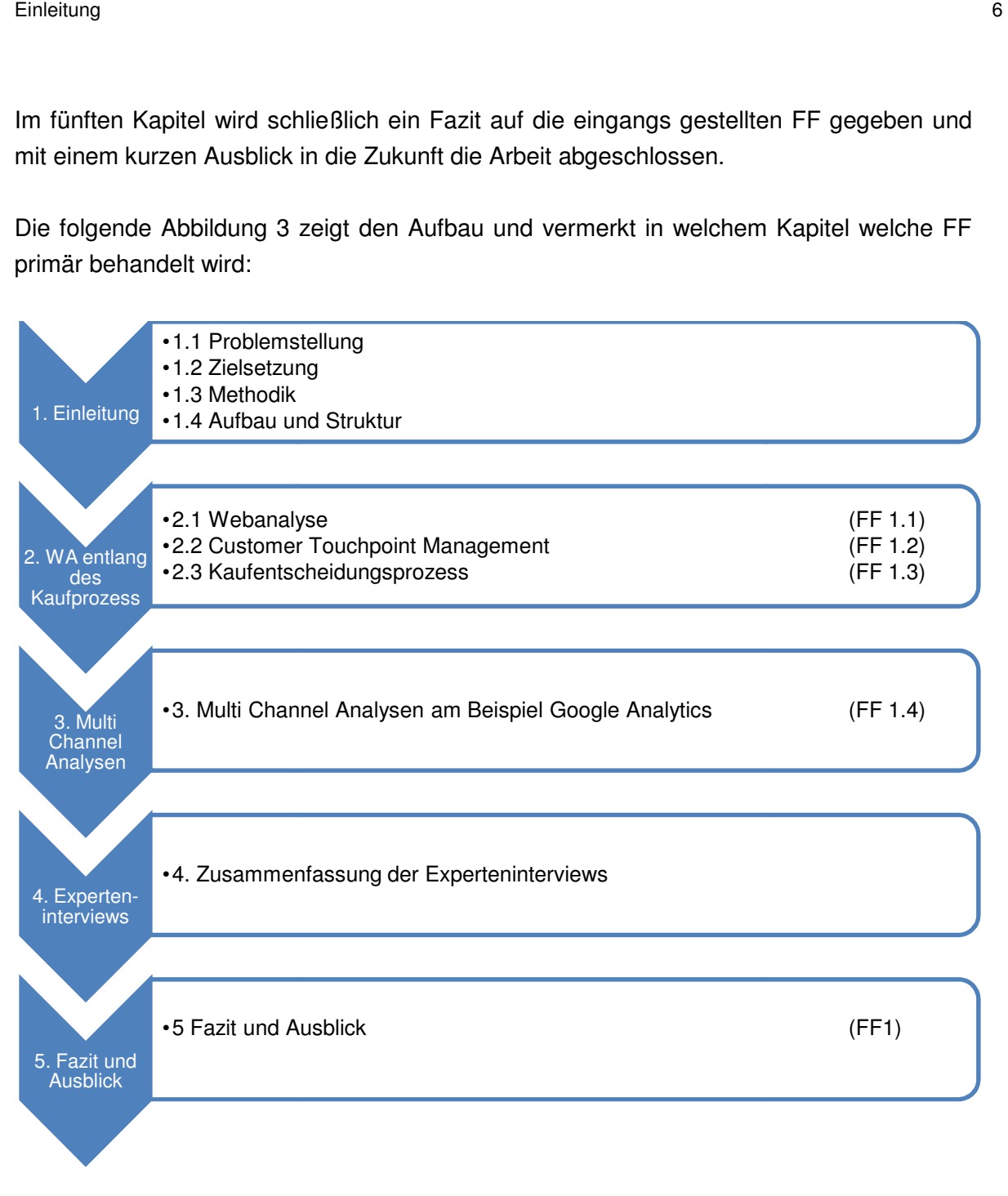

Abbildung 3: Aufbau und Struktur der Arbeit

## **2 Webanalyse entlang des Kaufprozesses**

Das nun folgende zweite Kapitel soll einen Überblick über die theoretischen Grundsätze der Webanalyse, der Steuerung der Customer Touchpoints und des Kaufentscheidungsprozesses geben. Die Informationsquellen stellen die im Kapitel Methodik erwähnte Literaturrecherche und die geführten Experteninterviews dar. Zudem wird besonders darauf geachtet die Ansätze auch kapitelübergreifend zu beschreiben, um die Konnektivität der Themen zu unterstreichen.

#### **2.1 Webanalyse**

Der folgende Abschnitt der gegenständlichen Arbeit soll das Thema WA näher erläutern. Es wird der Begriff WA definiert und soweit thematisiert, wie dies für die weiteren Teile der Abhandlung wichtig erscheint.

Dazu setzt sich diese Arbeit zum Ziel einen allgemeinen Überblick über die Funktionsweise von WA Tools zu schaffen und skizziert zudem im Speziellen die Möglichkeit der User-Wiedererkennung mit Hilfe von Cookies, um diese über mehrere Channels hinweg rückverfolgen zu können.

## 2.1.1 Definition

Als Webanalyse wird die Messung und Optimierung von Web Angeboten bezeichnet. In dieser Arbeit werden die Begriffe Webanalyse und die englische Bezeichnung Web Analytics synonym verwendet. Die Digital Analytics Association definiert den Begriff wie folgt:

"Web Analytics is the measurement, collection, analysis and reporting of internet data for purposes of understanding and optimizing web usage."<sup>13</sup>

In der Webanalyse treffen dabei zwei Systeme aufeinander. Zum einen besteht das auf dem Web-Angebot implementierte Tool, welches die Basis der Analyse darstellt. Um aus diesem Tool jedoch die effizienzsteigernden Informationen zu erhalten und zu analysieren, spielt zudem der Faktor Mensch eine wichtige Rolle. Daher ist es empfehlenswert, mindestens genau so viele Ressourcen für einen guten Analysten einzusetzen, wie für das Tool an sich.<sup>14</sup>

URL: www.webanalyticsassociation.org/resource/resmgr/PDF\_standards/WebAnalyticsDefinitions.pdf [27.05.2013].

<sup>14</sup> Vgl. Hassler (2012:27ff).

Zur Datengewinnung wird grundsätzlich zwischen zwei gängigen Möglichkeiten unterschieden:<sup>15</sup>

- Logfile Analysen
- PageTagging

Bei Logfiles handelt es sich um automatisch vom Webserver aufgezeichnete Daten über den aufgekommenen Traffic am Server. Dabei werden Informationen wie IP-Adresse des Clients, genaue Zeit, welche Files wurden aufgerufen oder welcher Browser hat eine Seite aufgerufen, aufgezeichnet. Im Unterschied dazu wird beim Page Tagging auf jeder einzelnen Webseite ein Java Script Code eingebaut. Bei jedem Aufruf der Seite wird der Code ausgeführt, welcher auch ein kleines 1x1 Pixel großes Bild enthält. Lädt ein Besucher schließlich eine Seite im Browser, werden dem Browser Informationen zum Besuch weitergegeben. Damit das eingebettete Tool zu diesen Daten gelangt, wird das Zählpixel nachgeladen. Der Aufruf dieses kleinen Bildes wird am Drittserver protokolliert und kann nun die in der Anfrage-URL mitgeschickten Besuchsinformationen auslesen.<sup>16</sup>

Wie nun mit Hilfe der dargestellten Page Tagging Methode in Kombination mit Cookies Besucher über die gesamte Customer Journey getrackt werden können, wird im folgenden Kapitel erläutert. Daher wird im Abschnitt Einsatz von Cookies in der Webanalyse die Funktionsweise dieser Cookies beschrieben.

## 2.1.2 Einsatz von Cookies in der Webanalyse

Um die im späterem Kapitel 2.3 Kaufentscheidungsprozess dargestellte Customer Journey in WA Tools abzubilden, ist es unumgänglich den User zu einem späteren Zeitpunkt einem vorherigen Besuch wieder zuordnen zu können. Die meisten WA Tools, darunter auch GA, verwenden Cookies als Wiedererkennungsmethode. Aus diesem Grund zeigt dieser zweite Abschnitt des Kapitels Web Analytics, was Cookies sind und wie sie in der WA eingesetzt werden.

Cookies (beziehungsweise HTTP-Cookies) sind kleine Dateien, welche eine besuchte Webseite (technisch gesehen der Webserver) über den verwendeten Browser auf dem Gerät abspeichert. Die Informationen, welche ein Server in diese Textfiles schreibt, können wiederum nur von diesem einen Server abgerufen werden. WA Systeme machen sich diese Technologie zu Nutze, indem sie Cookies zur Wiedererkennung von Besuchern verwenden. Damit ergeben sich folgende Vorteile:<sup>17</sup>

- Unterscheidung von Besuchern
- Mehrere Seitenaufrufe können einem Besuch zugeordnet werden

<sup>15</sup> Vgl. Kaushik (2007:25).

<sup>16</sup> Vgl. Reese (2008:217ff).

<sup>17</sup> Vgl. Aden (2012:40).

- Wiedererkennung von Usern zu einem späteren Zeitpunkt
- Verwendung von Informationen eines vorherigen Besuchs zur Anpassung des Inhalts des neuen Besuchs

Dadurch ergeben sich Möglichkeiten, den Besucher in Teilen seines Kaufentscheidungsprozesses zu verfolgen und seine berührten Customer Touchpoints auf ihn abzustimmen. Das heißt, dass die Cookie Technologie die Abbildung der Customer Journey erst möglich macht. In weiterer Folge kann diese Funktionsweise für Remarketing eingesetzt werden. Remarketing bedeutet, dass Besucher einer Seite mit einem Cookie gekennzeichnet werden, um diesem später auf einer anderen Seite (zum Beispiel im Display Netzwerk von Google) gezielt Werbung der ersten Seite auszuliefern. Als Beispiel kann ein Bekleidungs-Web Shop genannt werden, bei dem ein Besucher die Produktansicht eines bestimmten Markenhemds aufruft, aber nicht kauft. Diese Informationssuche geschieht in der zweiten Phase des Kaufentscheidungsprozess nach Kotler (siehe 2.3.2 Fünf-Phasen-Modell nach Kotler). Auf der Suche des Users nach Vergleichsangeboten auf anderen Anbieterseiten können nun dem User zugeschnittene Anzeigen des bereits betrachteten Hemds auf anderen Websites präsentiert werden, um diesem das Angebot wieder in Erinnerung zu rufen.<sup>18</sup>

Des Weiteren können Cookies nach ihrer Herkunft in zwei Arten gegliedert werden, die in weiterer Folge beschrieben werden:<sup>19</sup>

- 1st Party Cookies
- 3rd Party Cookies

1st Party Cookies werden vom Server der aufgerufenen Webseite gesetzt und können wie bereits erwähnt auch nur von diesem zu einem späteren Zeitpunkt wieder abgerufen werden. Die von modernen Browsern oft blockierten 3rd Party Cookies werden von einer anderen Domain geschrieben. Abbildung 4 zeigt den Unterschied zwischen 1st und 3rd Party Cookies. (1) stellt dabei den Besuch auf eine Domain dar. (2) visualisiert das Setzen des 1st Party Cookies des Webservers der besuchten Webseite. Und (3) zeigt schließlich das gesetzte 3rd Party Cookie, zum Beispiel eines AdServers.<sup>20</sup>

 $18$  Vgl. Düweke et al. (2012:100ff).

<sup>19</sup> Vgl. Tonkin et al. (2010:64).

<sup>&</sup>lt;sup>20</sup> Vgl. Aden (2012:41f).

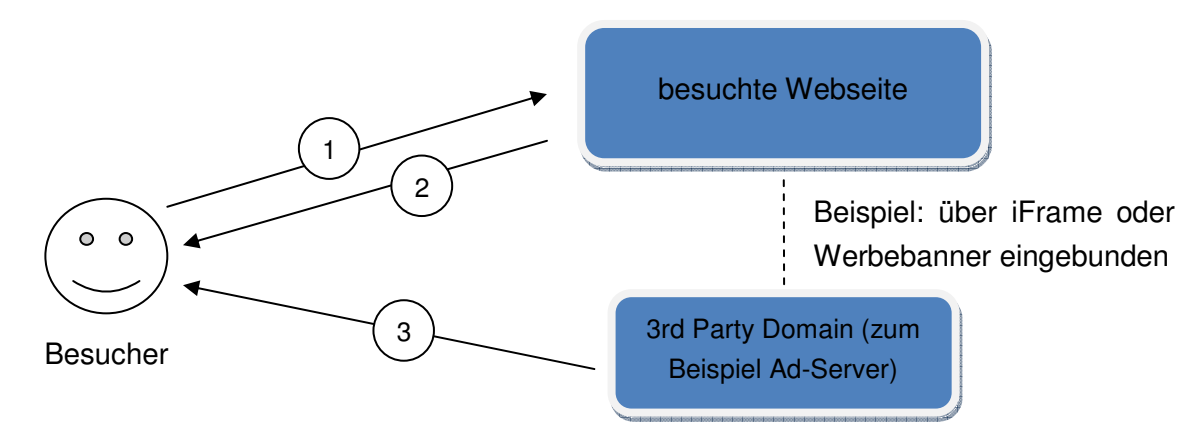

Abbildung 4: Darstellung der zwei Cookie Arten<sup>21</sup>

Da 3rd Party Cookies von Ad-Servern oft für Remarketing verwendet werden, stehen diese unter einem schlechten Ruf. Viele bekannte Websites werden von einigen wenigen Ad-Servern bedient. Dadurch fühlen sich Teile der Internetnutzer durch diese Werbeanzeigen, die auf anderen Shops gesehene Produkte beinhalten, rückverfolgt und nehmen darin persönlichkeitsrechtliche Verletzungen wahr. Als Konsequenz daraus löschen diese Personen Cookies in regelmäßigen Abständen beziehungsweise akzeptieren diese Cookies gar nicht. Aber da diese Methode der Rückerkennung noch immer genauer ist, als das Wiedererkennen mittels IP-Adresse, verwenden die meisten Page Tagging WA Tools diese Art.<sup>22</sup>

Aus diesem Grund zeigt das folgende Kapitel, welche Multi Channel Analysen nun auf Basis dieser Tracking Technologie (Page Tagging mit Cookie) in WA Systemen durchgeführt werden können. Diese Multi Channel Analysen ermöglichen es die online Customer Journey im Analytics Tool abzubilden um die berührten Touchpoints zu optimieren.

## 2.1.3 Webanalyse zur Optimierung der Customer Touchpoints

Der wahre Wert der eingesetzten online Touchpoints offenbart sich ganz klar durch den Einsatz von WA Tools. Diese decken in so genannten Multi Channel Funnels (MCF) auf, welche Berührungspunkte zur Conversion beitragen. Dies kann durch das Hinterlegen von monetären Zielwerten über die Metrik Umsatz erfolgen. Falls E-Commerce vom WA System unterstützt und auch eingesetzt wird, ist diese Auswertung sofort ersichtlich. WA Tools können daher unter anderem folgende Reports visualisieren, um den Erfolg von Berührungspunkten zu messen, und in Folge darauf aufbauend Maßnahmen treffen:<sup>23</sup>

• Vorbereitende Conversions (welche Customer Touchpoints tragen zum Kauf bei, sind jedoch nicht der letzte Punkt vor der Konversion?)

 $21$  Eigene Darstellung in Anlehnung an: Aden (2012:41-42).

<sup>&</sup>lt;sup>22</sup> Vgl. Hassler (2012:52ff).

<sup>&</sup>lt;sup>23</sup> Vgl. Beck (2011:541ff).

- Top-Conversion-Pfade (was sind die Top Customer Journeys?)
- Pfadlänge (nach wie vielen Touchpoints erfolgt die Conversion?)
- Zeitintervall (nach wie vielen Tagen erfolgt die Conversion?)

Im dritten Kapitel werden diese Analysen durch praktische Beispiele näher betrachtet. Dazu werden die Reports in GA dargestellt, da dieses Tool mit einer Verbreitung von fast zwei Drittel in Österreichs umsatzstärksten 250 Unternehmen das mit Abstand am häufigsten eingesetzte Tool ist.

Die Vorteile, die sich durch den Einsatz von WA in Bezug auf das Customer Touchpoint Management (näheres im folgenden Kapitel 2.2 Customer Touchpoint Management) mit Hilfe der MCF ableiten lassen, sind folgende:<sup>24</sup>

- Darstellung des ROI des Touchpoints
- Reaktion auf negative Touchpoints
- Forcierung der gewinnbringenden Touchpoints
- Abstimmung der Touchpoints aufeinander (Erkennung, in welcher Phase des Kaufprozesses ein Customer Touchpoint häufig vorkommt)
- Erkennung von vorbereitenden Touchpoints (häufiger Vertreter hierfür sind Social Media Kanäle)
- Budgetentscheidungen treffen

# **2.2 Customer Touchpoint Management**

# 2.2.1 Definition

"Unter Kundenkontaktpunkt-Management (Customer Touchpoint-Management) verstehen wir die Koordination aller unternehmerischen Maßnahmen dergestalt, dass dem Kunden an jedem Interaktionspunkt eine herausragende, verlässliche und vertrauenswürdige Erfahrung geboten wird, ohne dabei die Prozesseffizienz aus den Augen zu verlieren."<sup>es</sup>

Mit Hilfe der Orchestrierung und Abstimmung der einzelnen Berührungspunkte werden dem Kunden in seinen unterschiedlichen Phasen des Kaufentscheidungsprozesses passende Kontakteindrücke vermittelt. Dabei ist eine höhere Anzahl an Touchpoints mit einer zunehmenden Komplexitätssteigerung verbunden.<sup>26</sup>

Ziel des Customer Touchpoint Management (CTM) ist es, die Kundenerlebnisse und Impressionen zu erkennen, zu steuern und zu optimieren. Dazu soll die Customer-

<sup>24</sup> Vgl. Forster (2013:22).

<sup>25</sup> Schüller (2012a:147).

<sup>26</sup> Vgl. Wirtz (2008:83f).

Relationship verbessert werden um den Käufer zu Wiederkäufern zu erziehen. Außerdem können Kunden selbst zu Marketer des Unternehmens werden. Dies wird im folgenden Kapitel (Touchpoints) näher beschrieben. Als Vorgehensmodell für das Customer Touchpoint Management findet in der Literatur ein Vier-Phasen-Modell Anwendung. In Abbildung 5 wird dieses Modell visualisiert und der Demingkreis (Plan-Do-Check-Act) darüber gelegt. Es ist zu beachten, dass im Customer Touchpoint Management sowohl die online, als auch die offline Touchpoints behandelt werden. Folgend werden die vier Phasen mit einem Fokus auf die online Touchpoints näher beschrieben:<sup>27</sup>

- 1. In der ersten Phase wird eine Bestandsaufnahme über die eingesetzten Berührungspunkte durchgeführt. Die Ergebnisse werden dokumentiert und aus Kundensicht dargestellt. Die im vorherigen Kapitel dargestellten WA Tools bieten dazu Reports, welche zur Erfassung der online Touchpoints eingesetzt werden können. Im Wesentlichen können somit die Quellen, welche auf die analysierte Webseite führen, ermittelt werden. Diese können auch nach vorhandenen Metriken wie Zugriffe, E-Commerce-Erfolg oder Konversionsrate gereiht werden. Durch diese Reports werden nicht nur die vorhandenen Touchpoints aufgedeckt, sie zeigen auch, welche Touchpoints Traffic beziehungsweise in weiterer Folge Erfolg bringen. Beispiele für aufgedeckte Quellen:<sup>28</sup>
	- Verweise von Drittseiten (referral Traffic)
	- Social Media Traffic
	- Zugriffe erzielt durch SEO (Search Engine Optimization)
	- Adwords-Anzeigen
	- Versendete Newsletter
	- Geschaltete Bannerwerbung
	- Afiliate-Marketing
	- QR (Quick Response) Codes
- 2. Im zweiten Schritt werden die geplanten Soll-Touchpoints definiert. Das heißt neue Kundenberührungspunkte entwickelt und veraltete beziehungsweise nicht mehr gewünschte Kontaktpunkte entfernt. Um die Soll-Situation umzusetzen, müssen zudem Vorgehensweisen gefunden werden. Der im ersten Punkt erwähnte Vorteil, dass die online Quellen nach Erfolg gereiht werden können, hilft im zweiten Schritt Touchpoints mit negativem Ergebnis zu eliminieren. Jedoch ist hierbei Vorsicht geboten, da wie in der Problemstellung beschrieben, gewisse Kanäle Konversionen nur vorbereiten. Um dieser Problematik entgegenzuwirken sind die im dritten Kapitel gezeigten MCF zu verwenden.

<sup>&</sup>lt;sup>27</sup> Vgl. Schüller (2013:20f).

<sup>28</sup> Vgl. Hassler (2012:107ff).

- 3. Nach den ersten beiden Schritten, welche im Deming-Kreis in der Planungsphase zu finden sind, folgt die Aktionsphase (Do). Hier werden Maßnahmen für die Umsetzung der geplanten Touchpoints definiert und schließlich operativ umgesetzt.
- 4. In der Monitoringphase werden die vorhandenen Customer Touchpoints auf Erfolg überprüft. Dieser Schritt ist dem Check im Demingkreis zuzuordnen. Speziell für die online Touchpoints können hier wiederum WA Tools eingesetzt werden. Vor allem die Frage nach dem Erfolg der eingesetzten Kundenberührungspunkte kann mit Hilfe von Standardreports ausgewertet werden. Die Möglichkeiten der WA Systeme werden vor allem im dritten Kapitel Multi Channel Analysen am Beispiel Google Analytics aufgezeigt.

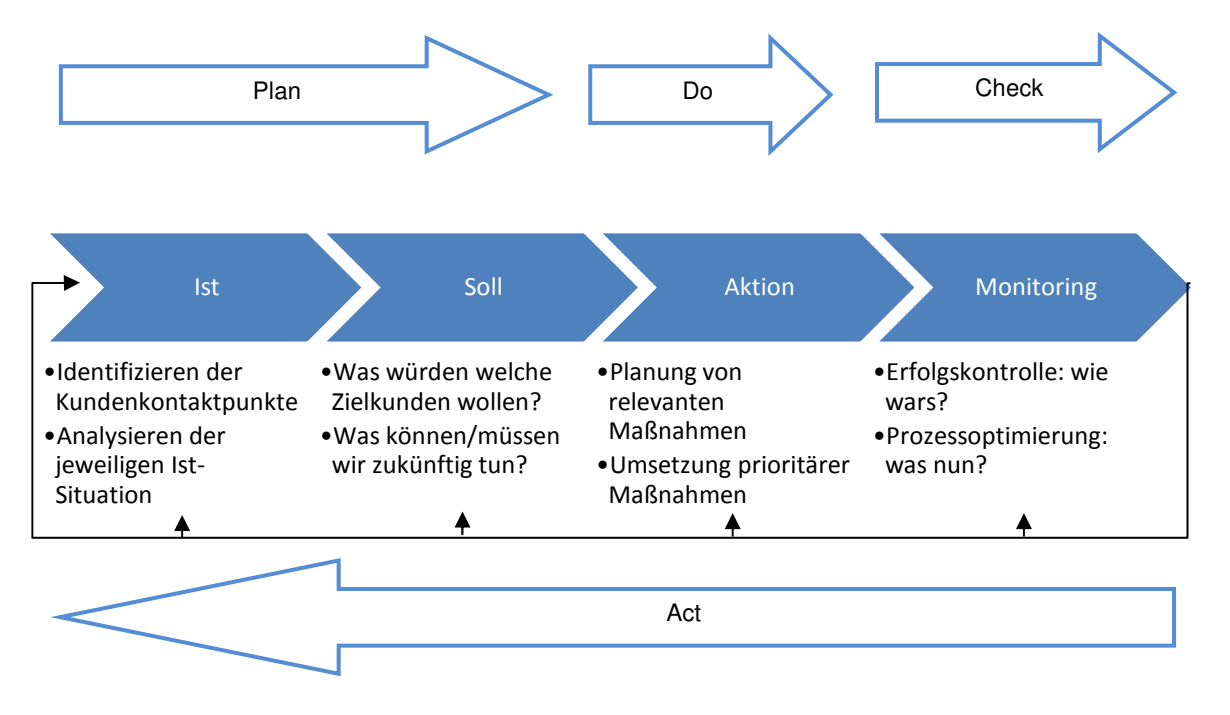

Abbildung 5: Prozess des CTM unter Berücksichtigung des Deming-Kreis<sup>29</sup>

Erkenntnisse aus dem vierten Schritt (Monitoring) können danach wiederum für Anpassungen und Optimierungen verwendet werden (vgl. Demingkreis-Phase Act). Der Kreislauf des Customer Touchpoint Managements ist ein kontinuierlicher und setzt sich fort.<sup>30</sup>

Die eben beschriebenen Touchpoints werden im folgenden Kapitel näher definiert.

<sup>&</sup>lt;sup>29</sup> Eigene Darstellung in Anlehnung an: Schüller (2013:21), Friederici (2003:2f).

<sup>30</sup> Vgl. Friederici (2003:2f).

## 2.2.2 Touchpoints

Customer Touchpoints (= Kundenkontaktpunkte) entstehen überall dort, wo der Kunde mit einem Unternehmen beziehungsweise einer Marke oder dessen Produkte/Dienstleistungen in Berührung kommt. Touchpoints sind demnach alle Berührungspunkte, die Eindrücke beim Kunden hinterlassen. Diese Impressionen können von Mitarbeitern, vom Produkt beziehungsweise der Dienstleistung selbst oder allen weiteren Kommunikationsmodellen ausgelöst werden (sowohl online, als auch offline.)<sup>31</sup>

In der Literatur werden diese Touchpoints aufgrund mehrerer Faktoren unterteilt. Zum einen werden sie zeitlich entlang der Kundenbeziehung voneinander unterschieden – also vor der Kauftransaktion (Customer Information Points – CIP), während dieser (Customer Points of Sale – CPOS) und danach (Customer Service Points – CSP).<sup>32</sup> Auf die Touchpoints dieser drei Gruppen haben Unternehmen direkten Einfluss. Hinzu kommen noch die Customer to Customer Reference Points (CCRP), welche Mundpropaganda unter den Kunden selbst darstellen. Abbildung 6 stellt diese Eineilung mit Beispielen dar:

| Customer<br><b>Information Points</b>               | <b>Customer Points</b><br>of Sale (CPOS) | <b>Customer Service</b><br>Points (CSP) |  |  |  |  |
|-----------------------------------------------------|------------------------------------------|-----------------------------------------|--|--|--|--|
| (CIP)                                               | • Stationärer Handel                     | • Handelsniederlassung                  |  |  |  |  |
| • Werbung                                           | •Versandhandel                           | •Service-Stelle                         |  |  |  |  |
| $\bullet$ PR                                        | •Online-Verkauf                          | •Serviceaußendienst                     |  |  |  |  |
| •Direktmarketing                                    | •Call Center                             | •Online-Shop                            |  |  |  |  |
| •Eventmarketing                                     | •Teleshopping                            | •Call Center                            |  |  |  |  |
| ·Messen/Ausstellung                                 |                                          |                                         |  |  |  |  |
| •Verkaufsförderung                                  |                                          |                                         |  |  |  |  |
| <b>Customer to Customer Reference Points (CCRP)</b> |                                          |                                         |  |  |  |  |

Abbildung 6: Zeitliche Einteilung der Touchpoints<sup>33</sup>

Die Zuordnung der Kanäle zu den jeweiligen Abschnitten erfolgt hierbei auf Basis der Hauptfunktion des Channels. Das heißt, es kann durchaus vorkommen, dass Kanäle in zwei oder allen Abschnitten vorkommen können beziehungsweise Überschneidungen auftreten können. Wie einleitend erwähnt und hier in der Abbildung 6 den Kaufphasen zugeordnet, haben die verschiedenen Kanäle unterschiedlichen Charakter und verschiedene Funktionen. Manche informieren den Kunden über das Angebot, andere versuchen den Kunden zum Kauf zu bewegen. After Sales Touchpoints (in der Abbildung CSP) ver-

<sup>31</sup> Vgl. Esch et. al (2010:8).

<sup>32</sup> In Anbetracht des Kaufprozesses nach Kotler (Kapitel 2.3.2) könnten diese Phasen wie folgt zugeordnet werden: CIP: Problemerkennung, Informationssuche, Bewertung der Alternativen; CPOS: Kaufentscheidung; CSP: Nachkaufphase.

<sup>&</sup>lt;sup>33</sup> Eigene Darstellung in Anlehnung an: Wirtz (2009:26).

suchen dem Kunden auch nach der Transaktion ein gutes Gefühl zu geben und stärken somit die Kundenloyalität. Aus diesem Grund muss der Fokus ebenso auf dem Kauf nachgelagerten Touchpoints liegen, um bestehende Kunden zu halten (durch Wiederkäufe profitieren) und diese im Idealfall selbst zu Touchpoints zu machen.<sup>34</sup>

Denn zufriedene Kunden mit hoher Loyalität verbreiten positive Mundpropaganda und können somit helfen, neue Kunden zu gewinnen. Diese Kontaktpunkte werden Customer to Customer Reference Points genannt (CCRP). Wesentliches Merkmal dieser Touchpoints ist die nur indirekte Einflussnahme und Steuerungsmacht des Unternehmens. Die Mundpropaganda von Kunden zu Kunden kann jedoch auch negativer Art sein, beispielsweise wenn der Customer einen schlechten Service an einem Touchpoint empfindet. Daher muss versucht werden, die Kundenbedürfnisse an allen Berührungspunkten bestmöglich zu befriedigen.<sup>35</sup> Auch Kotler beschreibt die Ausprägungen der Kundenzufriedenheit nach dem Kauf. Die Zufriedenheit ergibt sich dabei zum einen aus den gesetzten Erwartungen des Kunden, welche stark durch die Touchpoints beeinflusst werden. Zum anderen durch die Produktleistung selbst. Die Produktleistung beziehungsweise das Produkt selbst kann demnach ebenfalls als Berührungspunkt angesehen werden. Wird also das Produkt den Kundenerwartungen gerecht, entsteht Zufriedenheit und steigert die Chancen eines Wiederkaufs beziehungsweise Weiterempfehlung.<sup>36</sup>

Zudem ist die einheitliche Gestaltung der Touchpoints wichtig für eine klare Repräsentation des Unternehmens. Für ein "one-face-to-the-customer"<sup>37</sup> (einheitliche Sicht des Kunden auf das Unternehmen) ist es demnach von Bedeutung, die einzelnen Kanäle aufeinander abzustimmen. Denn auch hierbei gelten die Grundsätze der Wahrnehmungspsychologie. Bereits Aristoteles (384 – 322 v. Chr.) erklärte: "Das Ganze ist mehr als die Summe seiner Teile". Aus diesem Grund müssen die vorhandenen Touchpoints integriert werden, um eine Einheit (das Unternehmen) zu bilden. Zudem müssen die Mitarbeiter dahin gehend geschult werden, dass sie sich mit dem Unternehmen, der Marke beziehungsweise dem Produkt identifizieren können. So können die Kundenbedürfnisse besser erkannt und darauf reagiert werden.<sup>38</sup>

Von einem Paradigmenwechsel von der Unternehmenssicht hin zur Kundensicht spricht Anne M. Schüller in Ihrem Werk Touchpoints – Auf Tuchfühlung mit dem Kunden von heute<sup>39</sup>. Demzufolge müssen Unternehmen lernen, den Kunden über alle Prozesse und Touchpoints zu fokussieren. Dieser Kundenfokus kann über viele Marketing und Mana-

<sup>&</sup>lt;sup>34</sup> Vgl. Hefner (2010:29).

<sup>&</sup>lt;sup>35</sup> Vgl. Wirtz (2009:26).

<sup>36</sup> Vgl. Kotler et al. (2007:303f).

<sup>37</sup> Vgl. Hippner et al. (2011:148).

<sup>38</sup> Vgl. Hefner (2010:28).

<sup>&</sup>lt;sup>39</sup> Vgl. Schüller (2012a).

gement-Strategien gelegt werden. Empfehlungen sind beispielsweise Vision, Mission und Leitbild aus Kundensicht zu formulieren. Des Weiteren soll in Organigrammen der Kunde an oberster Stelle stehen beziehungsweise das Organigramm horizontal gegliedert werden, um visuelle Hierarchien zu entschärfen. Der zuvor gezeigte Kundenbeziehungsprozess kann in weiterer Folge ebenfalls aus Sicht des Kunden dargestellt werden und die Punkte Pre-Purchase, Purchase und After-Purchase nennen.<sup>40</sup>

Die Zunahme der Kundenmacht ist eng mit dem Aufkommen neuer Technologien und Marketingkanälen verbunden. Smartphones, Online Communities (Social Media) und Apps haben einen Rollentausch bewirkt. Verbraucher greifen demnach selbst aktiv in die Werbeprozesse der Unternehmen ein. Ein Beispiel hierfür wäre Google AdWords, wo der Kunde mit seinem Suchbegriff entscheidet, welche Anzeigen er sehen möchte. Mobile Smartphones und Communities steigern in weiterer Folge die Macht der Kunden durch Preisvergleiche vor Ort, Bewertungsportalen oder gemeinsames Einkaufen. Eine Erweiterung der Kundenvernetzung steigert also die "Macht der Vielen". Diese neuen Kanäle haben jedoch auch den großen Vorteil, dass diese mit Hilfe von WA Tools überwacht und gesteuert werden können und somit die Relevanz dieser Systeme weiter steigt.<sup>41</sup>

Eine weitere Gliederung kann in direkte und indirekte, sowie einseitige und zweiseitige Touchpoints erfolgen. Abbildung 7 zeigt in einer Matrix diese Einteilung und gibt typische Vertreter der einzelnen Ausprägungen an:

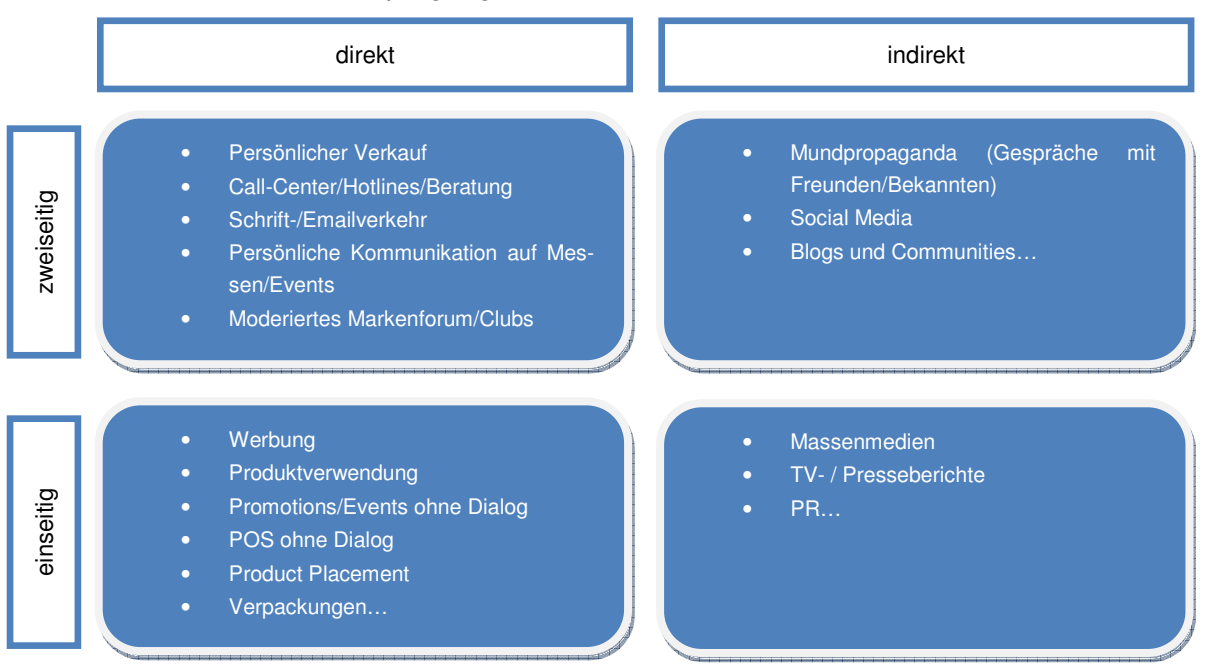

Abbildung 7: Kategorisierung von Customer Touchpoints<sup>42</sup>

<sup>40</sup> Vgl. Schüller (2012a:19ff).

<sup>41</sup> Vgl. Schüller (2012b:64ff).

<sup>42</sup> Eigene Darstellung in Anlehnung an: Esch et al. (2010:9).

Wie bereits in der zeitlichen Einteilung erwähnt, können Unternehmen auf die direkten Berührungspunkte selbst Einfluss nehmen. Indirekte Kontaktpunkte sind unter anderem die CCRP, welche Unternehmen nur bedingt steuern können. Ferner werden die Touchpoints über die Interaktionsfähigkeit des Kunden gegliedert. Einseitige Kanäle bieten keine Möglichkeit einer Rückkoppelung des Kunden, wie etwa TV-Spots auf klassischen Endgeräten. Zweiseitige bieten dem Customer hingegen eine Möglichkeit der Interaktion, wie zum Beispiel in Verkaufsgesprächen.<sup>43</sup>

Im Rahmen der Recherche zum Kapitel Touchpoints bestätigten sich die Statistiken und Ansichten bezüglich der Zunahme der Berührungspunkte durch die stetige Steigerung der Internetnutzung durch mehrere Erwähnungen in den behandelten Quellen. Daher gilt es die online Touchpoints speziell zu beachten und verfügbare WA Tools zu nutzen, um diese Kontaktpunkte entlang der Customer Journey zu überwachen, steuern und optimieren. Was der Kaufprozess beziehungsweise die Customer Journey ist und wie sie sich online verhalten, soll das nächste Kapitel (Kaufentscheidungsprozess) der gegenständigen Arbeit aufzeigen.

## **2.3 Kaufentscheidungsprozess**

Da das Kernthema der Arbeit, das Aufdecken der Potentiale von WA Tools entlang des Kaufentscheidungsprozesses (buying decision process) ist, stellt dieses Kapitel zwei Modelle zur Abbildung des Prozesses dar. Behandelt werden das AIDA Modell von Elmo Lewis und das Fünf Phasen Modell nach Kotler. Diese zwei Modelle werden zunächst in der Theorie beschrieben um anschließend zu zeigen, wie diese im Rahmen des CTM genutzt werden können (anhand des AIDA Modells), beziehungsweise welche Potentiale WA Tools in einzelnen Phasen aufweisen (anhand des Fünf-Phasen-Modells).

## 2.3.1 Customer Journey und das AIDA Modell

Da der Begriff Customer Journey ursprünglich aus dem E-Commerce stammt, beschreibt dieser den Weg des Users auf einer Website, bis schließlich eine Konversion erfolgt. Um den Kunden entlang der verschiedenen Touchpoint-Stationen wieder zu erkennen, verwenden WA Tools wie GA sogenannte Cookies (dies wurde im Kapitel 2.1 Webanalyse näher erläutert). Aufgrund dessen, dass ein Nutzer jedoch auch zwischen den Stationen im Web auch offline mit Touchpoints in Berührung kommen kann, ist der Begriff Touchpoint Journey treffender. Abgrenzung der Touchpoint Journey zum Kaufprozess ist, dass die Touchpoint Journey den Weg des Kunden nur entlang der unternehmensinternen Berührungspunkte abbildet. Im Gegensatz dazu wird beim Kaufprozess der Weg aus Sicht des Kunden, der mehrerer Unternehmen und Marken berühren kann, abgebildet.<sup>44</sup>

<sup>43</sup> Vgl. Esch et al. (2010:8ff).

<sup>44</sup> Vgl. Schüller (2012:17f).

Doch bereits weit bevor Internetdienste wie das World Wide Web (WWW) denkbar waren, scheinen Ansätze des Konzepts, die Customer Journey abzubilden, in der Literatur auf. Das AIDA-Modell, welches vor über 100 Jahren (1898) von Elmo Lewis präsentiert wurde, Das AIDA-Modell, welches vor über 100 Jahren (1898) von Elmo Lev<br>stellt den Kaufentscheidungsprozess wie folgend in Abbildung 8 dar:

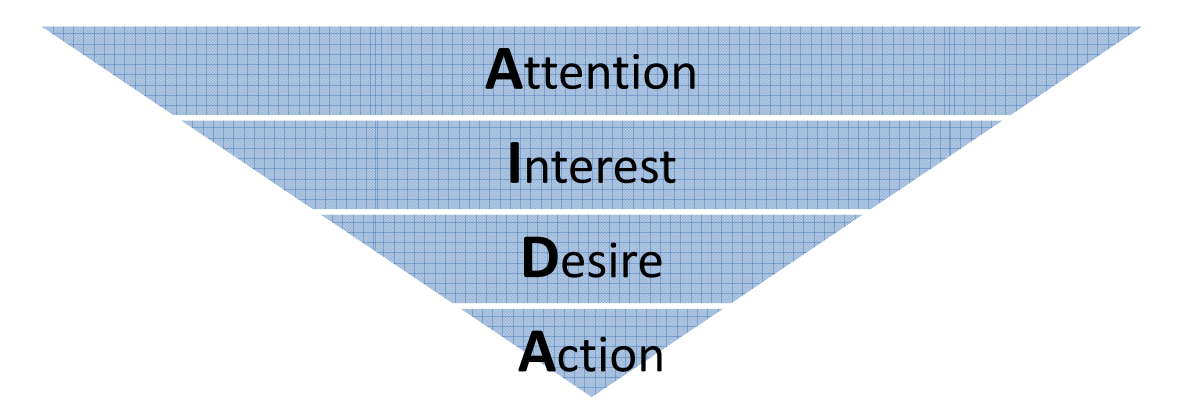

Abbildung 8: Das AIDA-Modell<sup>45</sup>

Das namensgebende Akronym AIDA steht für die vier Phasen dieses Stufenmodells, welche in der folgenden Aufzählung erläutert werden:<sup>46</sup>

- Attention: Anregung der Aufmerksamkeit
- Interest: Wecken des Kundeninteresse Kundeninteresses

 $\overline{a}$ 

- Desire: Der Kunde entwickelt Wunsch nach dem Produkt/Dienstleistung
- Action: Der Kunde kauft

Da das Stufenmodell von Lewis nach dem Kauf endet, fügte 1911 Frederick She Sheldon die fünfte Stufe "Satisfaction" hinzu.<sup>47</sup> Diese Arbeit versucht nun dem Modell die im Kapitel 2.2.2 beschriebenen Touchpointarten Touchpointarten zuzuordnen. Die nachfolgende Abbildung 9 visualisiert dies.

-

<sup>45</sup> Düweke et al. (2012:94).

<sup>46</sup> Vgl. Düweke et al. (2012:93).

<sup>47</sup> Vgl. Egan (2007:44).

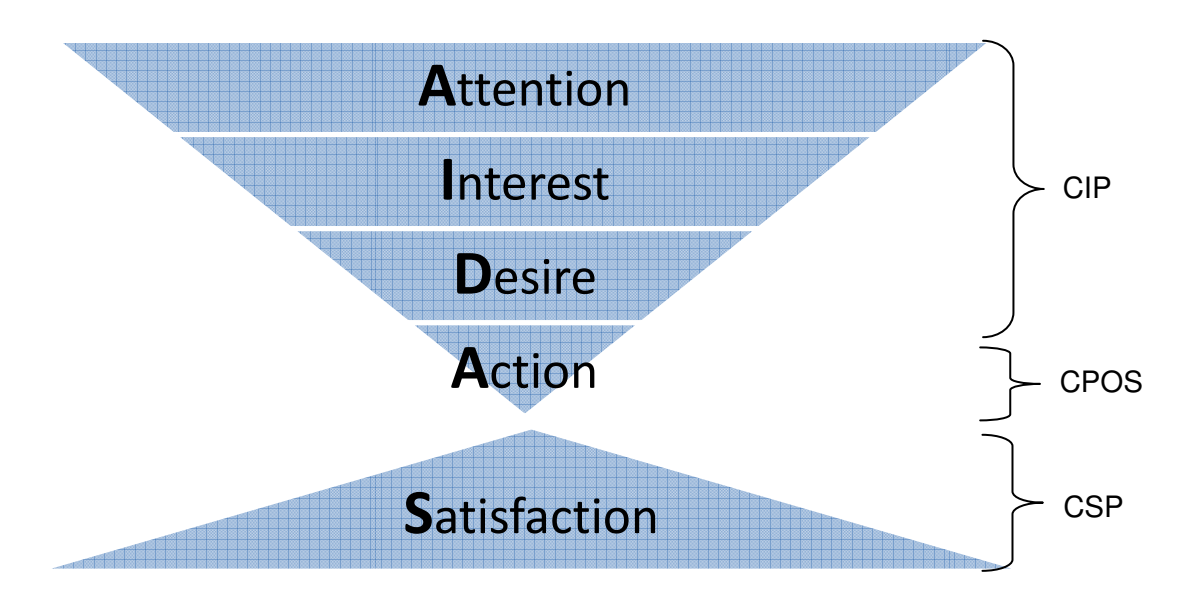

Abbildung 9: Modell um die Stufe Satisfaction erweitert inklusive Touchpoint Zuordnung<sup>48</sup>

Diese Zuordnung stellt eine Erleichterung der Einteilung der Kundenberührungspunkte im Rahmen des CTM dar. Besonders in der ersten Phase dieses Managementprozesses (Ist-Phase) kann das AIDAS Modell unterstützend verwendet werden.

(Ist-Phase) kann das AIDAS Modell unterstützend verwendet werden.<br>Das AIDAS Modell wird mit dem Wecken der Aufmerksamkeit begonnen (Attention). Ein Das AIDAS Modell wird mit dem Wecken der Aufmerksamkeit begonnen (Attention). Ein<br>anderes Modell, auf welches diese Arbeit verstärkt eingehen möchte, startet mit dem Auftreten eines Bedürfnisses: Das Fünf-Phasen-Modell nach Kotler, welches im folgenden Kapitel analysiert wird.

## 2.3.2 Fünf-Phasen-Modell nach Kotler Modell

Die Potentiale von WA entlang des Kaufentscheidungsprozesses möchte diese Bachel Bachelorarbeit vor allem auf Basis des Prozesses nach Kotler zeigen. Marketingwissenschaftler entwickelten eine Vielzahl an Modellen um diesen Prozess abzubilden. Als anerkannte Modelle sind beispielweise zu nennen: 49

- John A. Howard und Jagdish N. Sheth: Theory of Buyer Behavior, New York: Wiley, 1969<sup>50</sup>
- Francesco M. Nicosia: Consumer Decision Processes, Englewood Cliffs, N. J.: Prentice-Hall, 1966
- James E. Engel, Roger D. Blackwell und Paul W. Miniard: Consumer Behavior, 7<sup>th</sup> ed., New York: Dryden Press, 1993

 $\overline{a}$ 

-

<sup>&</sup>lt;sup>48</sup> Eigene Darstellung in Anlehnung an: Egan (2007:44).

<sup>49</sup> Vgl. Kotler et al. (2007:308).

<sup>&</sup>lt;sup>50</sup> URL: http://www.jagsheth.net/docs/A%20Theory%20of%20Buyer%20Behavior2.pdf [16.07.2013].

Der Prozess nach Kotler wurde gewählt, da dieser mit insgesamt fünf Phasen eine geringere Komplexität im Vergleich zu den oben erwähnten Modellen darstellt. Zur Beantworten der globalen Forschungsfrage scheint es vorteilhaft ein schlankeres Modell zu wählen, um sich vor allem auf die Potentiale von WA zu konzentrieren. Trotzdem wird in diesem Kapitel das Prinzip des Kaufentscheidungsprozess nach Kotler erklärt und auch auf die damit verbundenen Theorien aus anderen Wirtschaftswissenschaften (vor allem Betriebswirtschaft und Volkswirtschaft), der Marketingpsychologie und der Motivationstheorie eingegangen. Dies erscheint wichtig um das Verhalten der Kunden zu verstehen und darauf aufbauend online Marketing Maßnahmen einzusetzen. Im darauffolgenden Kapitel wird das hier erklärte Modell erneut verwendet und auf den Einsatz von WA Tools in den einzelnen Phasen eingegangen.

Ein weiterer Grund für die Betrachtung des Modells nach Kotler ist die zeitliche Spanne, die abgedeckt wird. Das Modell welches als "Fünf-Phasen-Modell des Kaufprozesses" bekannt wurde, erstreckt sich in seinen fünf Phasen vom Auftreten eines Problems bis nach dem Kauf. Marketer sollen sich daher nicht nur auf den Verkauf an sich konzentrieren, sondern den ganzen Prozess betrachten. Abbildung 10 stellt den Prozess grafisch dar:<sup>51</sup>

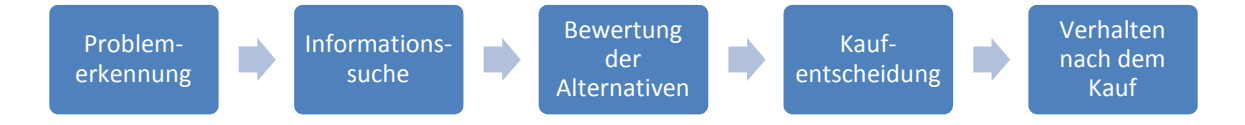

Abbildung 10: Fünf-Phasen-Modell des Kaufprozesses nach Kotler<sup>52</sup>

Der Käufer schreitet in diesem Modell durch die fünf Phasen Problemerkennung, Informationssuche, Bewertung der Alternativen, Kaufentscheidung und Verhalten nach dem Kauf. Ob alle Phasen des Prozesses durchschritten werden hängt vor allem stark vom Involvement des Käufers ab. Involvement (englische Bezeichnung für Engagement, Beteiligung) ist der ....Aktivierungsgrad bzw. die Motivstärke zur objektgerichteten Informationssuche, aufnahme, -verarbeitung und –speicherung."<sup>53</sup>

Der Begriff wird für die Charakterisierung von Produkten verwendet. Vor allem für High-Involvement-Produkte (aktive Auseinandersetzung des Kunden mit dem meist teuren Produkt) findet dieser Prozess zur Gänze Anwendung. Bei Low-Involvement-Produkten (passive Auseinandersetzung des Kunden mit dem meist kostengünstigen Produkt) können einzelne Phasen wegfallen beziehungsweise übersprungen werden.<sup>54</sup>

<sup>51</sup> Vgl. Kotler et al. (2007:296).

<sup>52</sup> Vgl. ebenda.

<sup>&</sup>lt;sup>53</sup> Vgl. Trommsdorff (1989:48ff).

<sup>54</sup> Vgl. Kotler et al. (2007:295).

In den folgenden Unterkapiteln werden die einzelnen Phasen genauer beschrieben.

## 2.3.2.1 Problemerkennung

Kotler sieht den Beginn des Kaufprozesses (Problemerkennung) mit dem Auftreten eines Problems beziehungsweise Bedürfnis. Um diese Phase näher zu erläutern folgt ein Exkurs in die Volkswirtschaftslehre:

Grundsätzlich wird in der Volkswirtschaftslehre zwischen Bedürfnis und Bedarf unterschieden. Ein Bedürfnis kann demnach wie folgt definiert werden: "Unter einem Bedürfnis versteht man das Gefühl eines Mangels verbunden mit dem Wunsch diesen Mangel zu befriedigen, zu erfüllen." Da Menschen grundsätzlich das Verlangen haben Bedürfnisse zu befriedigen wird der Kaufprozess von diesem eingeleitet. Außerdem können die Bedürfnisse in immaterielle (zum Beispiel Liebe, Geborgenheit) und materielle Bedürfnisse (zum Beispiel Auto, Handy) eingeteilt werden. In der Literatur wird davon ausgegangen, dass die immateriellen Bedürfnisse keine wirtschaftliche Bedeutung aufweisen. Jedoch ist diese Einteilung kritisch zu hinterfragen, da das Bedürfnis nach Geborgenheit mit einer gemütlichen Wohnung (= wirtschaftliches Gut) befriedigt werden kann. Auch für das Bedürfnis nach Liebe stehen Produkte und Dienstleistungen zur Verfügung (zum Beispiel online Partnerbörsen). 55

Der Begriff Bedarf wird folgend definiert: "Bedarf entsteht, wenn einem Bedürfnis Kaufkraft gewidmet wird." Aus diesem Grund steht das Bedürfnis am Beginn des Kaufprozesses. Wird aus dem Bedürfnis aufgrund fehlender finanzieller Mittel jedoch kein Bedarf, bleibt das Bedürfnis unbefriedigt. Von wirtschaftlicher Relevanz sind daher nicht die Bedürfnisse an sich, sondern erst der Bedarf. Als Beispiel kann das Bedürfnis nach einem eigenen PKW in einem Entwicklungsland genannt werden. Aufgrund von fehlendem Einkommen wird jedoch oft aus dem Bedürfnis kein Bedarf. Für die Automobilwirtschaft ist dieser Markt somit von geringer Bedeutung.<sup>56</sup>

Zusätzlich wird noch zwischen den Quellen unterschieden, die das Bedürfnis wecken. Dazu folgt eine Einteilung in:<sup>57</sup>

- Interne Stimuli und
- Externe Stimuli

Grundsätzlich können als Bedürfnisaktivierung alle Stimuli in Frage kommen, die der Mensch wahrnimmt. Daher können Stimuli Bilder, Texte, Gefühle, Töne, etc. sein. Befin-

<sup>55</sup> Vgl. Fischbacher, Wollenberg (2007:14).

<sup>56</sup> Vgl. Fischbacher, Wollenberg (2007:17).

<sup>57</sup> Vgl. Kotler et. al (2007:296).

det sich die Quelle des Stimulus im eigenen Körper, so wird dieser als interner Stimulus bezeichnet. Beispiele hierfür können Hunger oder Durst sein. Liegen äußere Einflüsse vor, so spricht man von externen Stimuli. Als externe Stimuli können demnach gezielt Werbemittel eingesetzt werden. Es können dabei auch durch externe Stimuli interne Stimuli ausgelöst werden. Zum Beispiel kann durch ein Werbeplakat für ein Erfrischungsgetränk gezielt das Durst-Gefühl des Betrachters ausgelöst werden.<sup>58</sup>

Wird ein auftretendes Bedürfnis zum Bedarf, welcher auch gestillt werden möchte, gelangt der Käufer zum zweiten Schritt der Informationssuche, welcher im nächsten Kapitel dargestellt wird.

## 2.3.2.2 Informationssuche

In der zweiten Phase des Kaufprozesses möchte der potentielle Käufer Informationen einholen, welche zur Befriedigung seines Bedarfs am besten geeignet sind. Ziel ist dabei die potentiellen Produkte und Marken und vor allem deren Eigenschaften kennenzulernen. Dabei kommt er vor allem mit den im Kapitel 2.2.2 Touchpoints beschriebenen Customer Information Points in Berührung. In dieser Phase werden von Kotler zwei Suchzustände unterschieden: zum einen der weniger intensive Suchzustand, welcher als erhöhte Wachsamkeit bezeichnet wird und die aktive Informationssuche. Wie stark die Informationssuche ausgeprägt ist, kann von folgenden Faktoren abhängen:<sup>59</sup>

- Stärke des Triebes
- Charakteristik des Produkts (vgl. High- und Low- Involvement Produkte)
- Anfängliche Informationsmenge
- Informationszugang
- Wert der zusätzlichen Informationen
- Erfüllungsgrad des Suchprozess
- Umfangsgrad der Problemlösung

Ein Beispiel für eine erhöhte Wachsamkeit kann der Kaufprozess eines Haargels darstellen. Besonders für Low-Involvement Produkte fällt die aktive Informationssuche weg. Das Bedürfnis nach gutem Aussehen und die fast leere Tube versetzen den Konsumenten jedoch in eine erhöhte Wachsamkeit. Beim Anblick der Haarprodukte in einem Drogeriemarkt werden jedoch die Alternativen direkt vor Ort verglichen und der Kauf erfolgt. Im Gegenzug informieren sich Käufer eines neuen Laptops zuvor ausgiebig.

<sup>58</sup> Vgl. Behrens (1973:85).

<sup>59</sup> Vgl. Kotler et al. (2007:296).

Informationsquellen für diese Suche können in folgende Kategorien eingeteilt werden (Da diese Arbeit einen besonderen Blick auf das Thema Web wirft, wird zusätzlich versucht im Unterpunkt Online Marketing Instrumente den Quellen zuzuteilen.):<sup>60</sup>

- Persönlich (zum Beispiel Freunde, Familie, Bekannte)
	- Social Media (besonders Communities)
- Kommerziell (zum Beispiel Werbung, Websites, Verkäufer, Händler, Verpackung, Ausstellungen)
	- → Suchmaschinenmarketing (SEA und SEA), Display Marketing, Afiliate Marketing, Video Marketing, E-Mail Marketing
- Öffentlich (zum Beispiel Massenmedien, Testinstitute, Verbraucherverbände)
	- Social Media (besonders Blogs, jedoch auch Communities), Preissuchmaschinen
- Erfahrungsquellen (zum Beispiel das Produkt "begreifen", untersuchen und benutzen)

Dem erhöhten Zugang an Information durch die Zunahme von Customer Touchpoints in der Kaufvorbereitung geht ein erhöhter Informationsstand des Konsumenten einher. Dadurch kann davon ausgegangen werden, dass Käufer auch einen höheren Leistungsanspruch entwickeln. Dies kann sich dadurch äußern, dass bereits gut informierte Kaufinteressenten ein hervorragendes Produktwissen des Verkäufers (zum Beispiel im stationären Shop) erwarten. Wird der Verkäufer dieser Erwartung nicht gerecht, kann dieser Umstand zur Unzufriedenheit des Kunden und zu einem schlechten Image des Unternehmens führen. Ein weiterer Effekt kann der Kauf des Produkts beim billigsten Anbieter sein, da der Käufer bereits über das nötige, kaufentscheidende Wissen verfügt und so nicht mehr auf ein Beratungsgespräch angewiesen ist.<sup>61</sup>

Welche Quellen vom Konsumenten zur Informationsbeschaffung genutzt werden, hängt schließlich von der Produktkategorie und den Präferenzen des Käufers selbst ab. Dazu ist die Markenkategorisierung nach Brisoux und Laroche zu beachten: Zuerst besteht eine Grundmenge an Marken, welche für den Kauf zur Verfügung stehen (Total Set). Jedoch wird nur ein Teil dieser wahrgenommen (Awareness Set), der andere Teil fällt aus dem Prozess (Unawareness Set). In den Bewertungsprozess des Konsumenten fließt wiederrum nur ein Teil der Marken mit ein (Processed Set). Der andere Teil, von dessen Marken zu wenige Informationen zur Verfügung stehen, scheidet aus dem Entscheidungsprozess aus (Foggy Set). Das Processed Set kann wieder in drei Teile gegliedert werden. Das Accept Set stellt die Menge an Marken dar, welche in die engere Wahl kommen. Im Hold Set verweilen die Marken, welche noch nicht gänzlich verworfen wurden (wenn Teile der Leistungen oder der Preis verbessert werden würden, könnten diese in das Accept Set

<sup>&</sup>lt;sup>60</sup> Vgl. ebenda.

<sup>61</sup> Vgl. Van Baal (2006:136).

kommen). Die Marken, welche verworfen werden, werden im *Reject Set* zusammengefasst. Die nachfolgende Abbildung 11 zeigt diesen Prozess:<sup>62</sup>

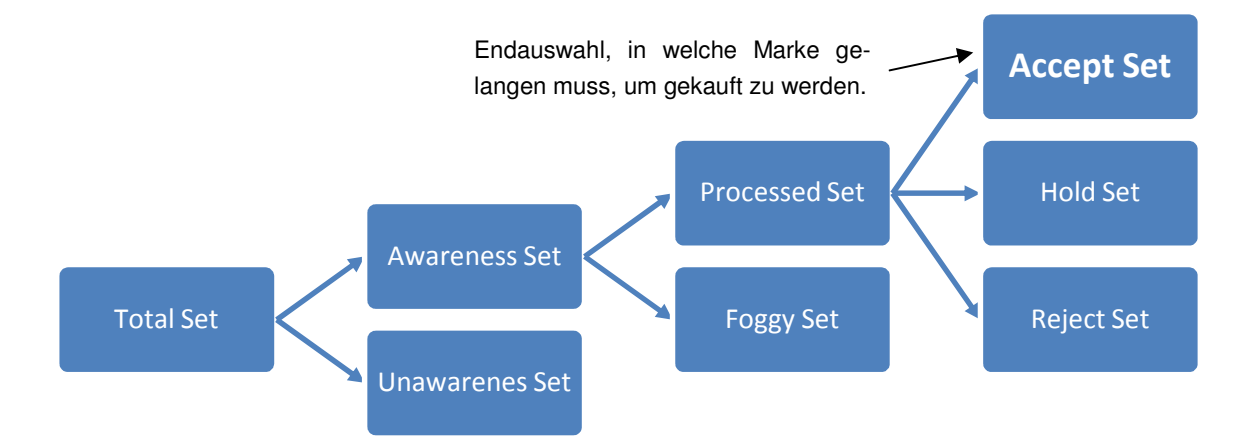

Abbildung 11: Markenkategorisierung nach Brisoux und Laroche<sup>63</sup>

Der dargestellte Prozess wird vor allem durch die verfügbaren Informationen gesteuert. Fehlen Informationen über Marken, werden diese nicht weiter beachtet. Stellen die Informationen eine unbefriedigende Leistung der Marke dar, scheiden diese ebenso für den Kauf aus. Daher müssen Marketer versuchen durch (online) Marketing Instrumente ihre Produkte und Marken in das Bewusstsein der Menschen zu verankern. Obwohl Bekanntheit prinzipiell positiv zu sehen ist, muss die Marke jedoch auch in die Endauswahl (Accept Set) der Konsumenten gelangen. In weiterer Folge soll stets bekannt sein, welche Konkurrenten sich ebenfalls in der Endauswahl der der Käufer befinden, um sich durch gezielte Werbebotschaften von diesen abzuheben. Außerdem soll aufgedeckt werden, woher die Konsumenten ihre Produkt- und Markeninformationen beziehen um ebenfalls gezielt diese Marketing Kanäle einzusetzen. Dazu können einerseits Befragungen helfen, aber auch WA Tools, welche die Online Customer Touchpoints abbilden.<sup>64</sup>

Nachdem der Käufer ein Accept Set gebildet hat, werden die in Frage kommenden Marken im 3. Schritt bewertet. Dies beschreibt das folgende Kapitel:

## 2.3.2.3 Bewertung der Alternativen

In Phase drei, welche als Bewertung der Alternativen bezeichnet wird, werden die zuvor ermittelten Produkt- beziehungsweise Markeninformationen analysiert. Dabei verarbeiten die verschiedenen Konsumenten die Informationen sehr unterschiedlich. Auch der Kunde

<sup>&</sup>lt;sup>62</sup> Vgl. Brisoux, Laroche (1980:112ff).

<sup>&</sup>lt;sup>63</sup> Eigene Darstellung in Anlehnung an: Brisoux, Laroche (1980:112ff).

<sup>64</sup> Vgl. Kotler et al. (2007:297).

selbst kann seine Käufe in einem unterschiedlichen Prozess bewerten. Daher ist es schwierig einen einheitlichen Bewertungsprozess darzustellen. Jedoch existieren Modelle aufgrund der Annahme, dass Menschen die verfügbaren Alternativen zur Befriedigung ihrer Bedürfnisse rational beurteilen. Das heißt, dass bewusst die Produkte gewählt werden, welche den größten Nutzwert darstellen. Einem Produkt oder einer Marke werden eine Menge an Eigenschaften (Attribute) zugeordnet. Diese Produktattribute befriedigen die Bedürfnisse des Konsumenten in unterschiedlicher Weise. Die Stärke der Attribute zur Erfüllung des Kundenwunsches ist außerdem sehr vom Kunden selbst abhängig. Einerseits werden die Eigenschaften unterschiedlich gewichtet, andererseits können Attribute auch gänzlich anders wirken. Das bedeutet, dass ein Kunde eine Produkteigenschaft positiv bewertet und ein anderer negativ.<sup>65</sup>

Der Bewertungsprozess beruht auf dem Prinzip der Nutzwertanalyse welche Zangemeister wie folgt beschreibt: "Nutzwertanalyse ist die Analyse einer Menge komplexer Handlungsalternativen mit dem Zweck, die Elemente dieser Menge entsprechend den Präferenzen des Entscheidungsträgers bezüglich eines multidimensionalen Zielsystems zu ordnen."66 Daraus lässt sich schließen, dass der Käufer im Bewertungsprozess die Attribute der Produkte im Accept Set bewertet. Da die verschiedenen Eigenschaften unterschiedlich gewichtet werden, wird das Produkt gewählt, welches den höchsten Gesamtwert aufweist.

Marketer können mit Hilfe von Interviews oder online Umfragen eruieren, welche Eigenschaften vom Produkt erwartet werden und wie stark diese gewichtet werden. Diese Informationen können schließlich dafür eingesetzt werden um das Interesse des Konsumenten verstärkt auf das eigene Produkt zu lenken. Strategien können sein:<sup>67</sup>

- Modifikation: Die Eigenschaften des Produkts verbessern.
- Markeneinschätzung ändern: Gezielt die eingeschätzte Ausprägung der Attribute verbessern, zum Beispiel durch Branding Kampagnen. Diese Strategie ist zu empfehlen, wenn das Produkt unterschätzt wird. Überbewertungen werden nicht empfohlen, da Unzufriedenheit in der Nachkaufphase aufgrund von Nichterfüllen von Erwartungen auftreten kann.
- Einschätzung der Konkurrenz ändern: Mit vergleichender Werbung können die Bewertungen der Eigenschaften der Mitbewerber herabgesetzt werden.
- Änderung der Attributgewichtung: Durch gezieltes Hervorheben der Vorteile der Produkteigenschaften, in denen das eigene Produkt stark ausgeprägt ist, kann die Gesamtbewertung verbessert werden.

<sup>&</sup>lt;sup>65</sup> Vgl. Kotler et al. (2007:298).

<sup>&</sup>lt;sup>66</sup> Zangemeister (1976:45).

 $67$  Vgl. Harper et al. (1972:27-33) zitiert nach Kotler et al. (2007:299f).

Am Ende des Bewertungsprozess kann schließlich die Kaufabsicht stehen, welche die vierte Phase einläutet. Diese wird im folgenden Kapitel beschrieben.

## 2.3.2.4 Kaufentscheidung

Falls die Bewertung der Alternativen zu einer Kaufabsicht führt, stehen zwei externe Einflüsse vor der eigentlichen Kaufentscheidung. Erstens die "Einstellungen anderer" und zweitens "unvorhergesehene situative Faktoren" In Abbildung 12 sind diese Zwei Faktoren im Teilprozess (Bewertung der Alternativen bis Kaufentscheidung) dargestellt:

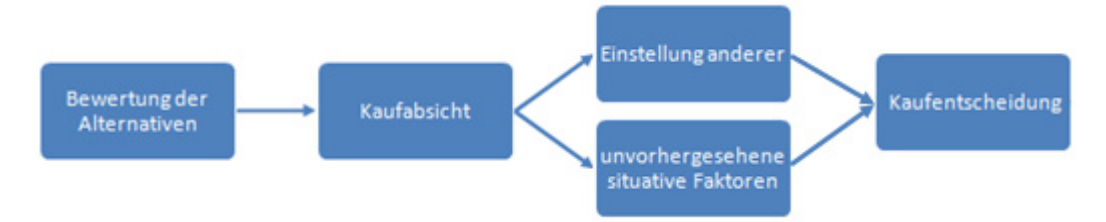

Abbildung 12: Von der Bewertung der Alternativen zur Kaufentscheidung<sup>68</sup>

Der erste Faktor – die Einstellung anderer – kann einen starken Einfluss auf den tatsächlichen Kauf haben. Wie stark Dritte die Kaufentscheidung beeinflussen hängt von folgenden zwei Faktoren ab:

- Intensität der Einstellung
- Verhältnis zum Beeinflussenden

Das bedeutet zum Beispiel, dass je stärker eine negative Haltung eines Dritten ist, desto stärker kann diese Person andere Personen beeinflussen. Außerdem wird sich die Beeinflussung erheblicher auswirken, je näher die Drittperson der Person steht. Natürlich besteht dieser Effekt auch umgekehrt, also in positiver Bestärkung. Auf dieser Grundlage können Marketer Kampagnen auch in anderen Phasen aufsetzen. Ein Beispiel sind die bezahlten Anzeigen auf Facebook, welche Seiten oder Produkte vorschlagen, welche Freunden gefallen (siehe folgende Abbildung 13).

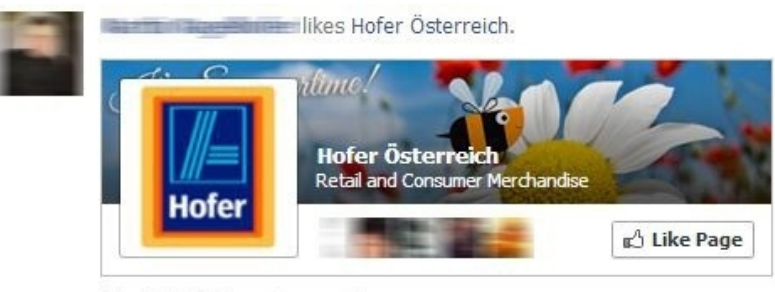

July 10 at 10:01pm · Sponsored

Abbildung 13: Facebook Anzeige - Beeinflussung durch die Einstellung anderer

-

<sup>&</sup>lt;sup>68</sup> Kotler et al. (2007:302).

Als weitere Beispiele sind Bewertungen auf Hotel-Buchungs-Websites, Web Shops wie Amazon oder generell Medien zu erwähnen.

Der zweite Beeinflussungsfaktor kann in dieser Phase ein unerwartetes Ereignis sein. Ein Beispiel für einen "unvorhergesehener situativen Faktor" wäre ein ungeahnter Jobverlust, der den bereits fest geplanten Kauf eines Neuwagens doch verhindert. Doch auch andere Störfaktoren, wie Ablenkungen beim Bestellprozess eines Web Shops können die Kaufabsicht beenden. Wie diese Potentiale durch WA Tools aufgedeckt werden können, zeigt in späterer Folge das Kapitel 2.3.3.<sup>69</sup>

## 2.3.2.5 Verhalten nach dem Kauf

Das vorgestellte Fünf-Phasen-Model endet nicht beim Kauf des Kunden, sondern soll den Mehrwert einer Marketingstrategie in der Nachkaufphase zeigen. Dieses Vorgehen stellt vor allem einen Nutzen für Produkte dar, welche vom Kunden öfters benötigt beziehungsweise neu angeschafft werden. Einerseits soll in dieser Phase versucht werden, den Kunden an die Marke zu binden um diesen als Wiederkäufer zu erziehen. Andererseits ist ein zufriedener Kunde auch aufgrund der im vierten Schritt des Prozesses beschriebenen Beeinflussungsmacht auf andere erstrebenswert. Die Macht der Customer to Customer Reference Points, welche im Kapitel 2.2.2. Touchpoints beschrieben wurden, spielen ebenfalls eine wichtige Rolle. Durch Zufriedenstellung der Kunden können wie im erwähnten Kapitel diese Konsumenten selbst zu umsatzfördernden Touchpoints werden. Um der Erwartung der Kunden gerecht zu werden und so Zufriedenheit zu erzeugen, sollen die Produkteigenschaften nicht übertrieben dargestellt werden. Es können zudem bewusst die Eigenschaften zurückhaltend dargestellt werden, um so Zufriedenheit durch übersteigen der Erwartungen zu erzeugen (vgl. Kapitel 2.2.2 Touchpoints).<sup>70</sup>

Zusätzlich können in der Nachkaufphase Unstimmigkeiten auftreten, welche als kognitive Dissonanzen bezeichnet werden (Aufgrund der Phase im Kaufprozess hier auch als Nachkaufdissonanz bezeichnet). Sie tritt vor allem bei teuren Produkten auf, wobei der Käufer zwischen Alternativen entscheiden musste. Der Grund dafür ist der Verzicht auf die Vorteile des abgewählten Produktes und die in Kauf genommenen Nachteile des gekauften Produktes. Um dieser Dissonanz entgegenzuwirken, werden deshalb die Vorteile des Kaufes in der Nachkaufphase besser wahrgenommen und gewichtet. Bei den nicht gekauften Produkten tritt ein umgekehrter Effekt ein und die Nachteile werden stärker gesehen. Auch diese Theorie können sich Marketer zu Nutzen machen und verstärkt die Vorteile eines Produktes in der Nachkaufphase unterstreichen und so den Käufer in seiner Entscheidung stützen.<sup>71</sup>

<sup>&</sup>lt;sup>69</sup> Vgl. Kotler et al. (2007:302f).

<sup>70</sup> Vgl. Kotler et al. (2007:303f).

 $71$  Vgl. Kindermann (2010:140f).

Dieses Kapitel zeigte nun die fünf Phasen des Kaufprozesses nach Kotler in seiner Theorie. Im folgenden Teil der Arbeit (Kapitel 2.3.3 Potentiale für Webanalyse entlang des Fünf-Phasen-Modells) wird dieser Prozess abermals verwendet, um die Potentiale von WA entlang der Kaufentscheidung darzustellen.

#### 2.3.3 Potentiale für Webanalyse entlang des Fünf-Phasen-Modells

Im vorherigen Abschnitt der Arbeit wurde der Kaufprozess nach Kotler auch aus Sicht der Wahrnehmungs- und Marketingpsychologie behandelt. Dies erscheint wichtig, um darauf aufbauend die Möglichkeiten von WA in den einzelnen Phasen schrittweise zu beschreiben. Dazu wird der Kaufentscheidungsprozess abermals in seine fünf Teile zerlegt und mögliche Strategien und Tools in den Schritten erläutert. Obwohl der Fokus klar auf dem Spezialgebiet WA liegt, wird auch versucht über den Tellerrand zu blicken und die Verbindung von WA zu den einzelnen Fachbereichen des online Marketings hergestellt. Der Grund dafür liegt in der Controlling-Funktion von WA. Auch in der Literatur wird beschrieben, dass WA alle Bereiche des online Marketings misst, analysiert und darauf aufbauend optimiert. 72 Ebenso sehen dies die im Zuge dieser Arbeit interviewten Experten. Michael Ebner, Webanalyst bei der Wiener online Marketing Agentur e-dialog, geht davon aus, dass die unternehmenseigene WA näher zum Controlling angesiedelt gehört.73 Aber auch Viktor Zemann, online Marketing Consultant, bezeichnet WA als "elementares Instrument für jeden online Marketer", welches vorhandene Schwachstellen aufdecken kann.<sup>74</sup>

Um einen besseren Überblick über die aufgedeckten Potentiale zu erlangen, stellt die nachfolgende Abbildung 14 die Möglichkeiten in einer Grafik dar. Dabei wird versucht die Strategien und Tools in Informations-Tools und -Strategien (= Analyse durch das Unternehmen) und Aktions-Tools und -Strategien (=Einsatz direkt am Kunden) zu unterteilen.

 $72$ Vgl. Düweke et al. (2012:36ff).

<sup>73</sup> Vgl. Ebner (Experteninterview, Zeile 10-32).

<sup>74</sup> Vgl. Zemann (Experteninterview, Zeile 8-11).

|                               | <b>Information</b>                                                                                               | <b>Aktion</b>                                                                   |  |  |
|-------------------------------|----------------------------------------------------------------------------------------------------|---------------------------------------------------------------------------------|--|--|
| Problemerkennung              | Google Trends<br>Google<br>AdWords:<br>Key-<br>word-Tool<br>Google Suggest                                       | Problem schaffen<br>Online/Offline Werbung                                      |  |  |
| Informationssuche             | WA Tool: Interne Suche<br>WA Tool: Keyword-Analyse<br>WA Tool: Besucheranalyse<br>WA Tool: Customer Jour-<br>ney | <b>LPO</b><br>SEO und SEA<br>Online/Offline Werbung                             |  |  |
| Bewertung der<br>Alternativen | Produktbewertungen<br><b>Online Reputation</b>                                                                   | Remarketing<br>Online/Offline Werbung                                           |  |  |
| Kaufentscheidung              | <b>WA Tool: Sales Funnel</b><br><b>Testing-Tools</b>                                                             | CRO<br>Testing<br>Kunden taggen                                                 |  |  |
| Verhalten nach<br>dem Kauf    | WA Tool: Benutzerdefinier-<br>te Variablen                                                                       | E-Mail Marketing<br>Kundenspezifische<br>Werbung<br>Cross-Selling<br>Up-Selling |  |  |

Abbildung 14: WA-Potentiale entlang des Kaufprozess

## 2.3.3.1 Problemerkennung

Im Idealfall würde das Bedürfnis nach dem eigenen Produkt bereits bestehen. Dadurch würde der erste Schritt des Kaufprozesses entfallen und sich der Konsument sofort in die Informationssuche begeben. Falls dieses Problem jedoch noch nicht existiert, besteht die Möglichkeit, die Problemerkennung beim Kunden zu provozieren. Das heißt, durch Werbung soll der potentielle Kunde seinen Bedarf nach einem Produkt erst erkennen. Dabei können alle Werbeformen eingesetzt werden, sowohl online als auch offline.<sup>75</sup> Durch interessensgesteuerte Auslieferung von Werbeanzeigen, zum Beispiel auf Facebook, kann der Bedarf noch gezielter geweckt werden.<sup>76</sup>

<sup>75</sup> Vgl. Ebner (Experteninterview, Zeile 8-10).

<sup>76</sup> Vgl. Fleischanderl (Experteninterview, Zeile 32-35).

Um aufzudecken, welche Probleme und Bedarfe überhaupt existieren, können in dieser Phase Tools von Google verwendet werden. Da Suchmaschinen unter anderem für Informationsbeschaffung verwendet werden, spiegeln häufige Sucheingaben zu einem Thema auch das dazugehörige Interesse wieder. Aus diesem Grund kann das Tool Google Trends<sup>77</sup> benutzt werden, um sowohl das globale als auch lokale Suchvolumen zu einem Suchbegriff aufzudecken. In Abbildung 15 wird anhand eines Beispiels die Einsatzmöglichkeit dieses Tools gezeigt:

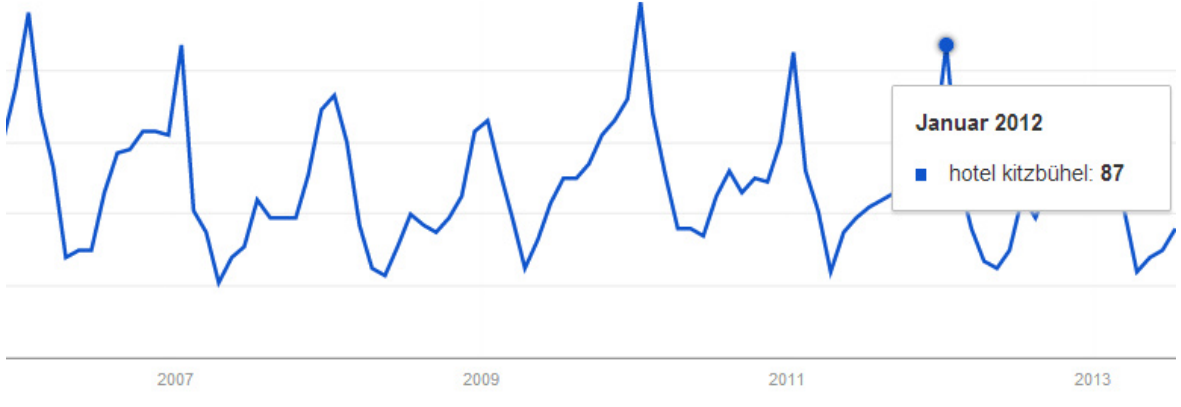

Abbildung 15: Google Trends, Suchbegriff: Hotel Kitzbühel

Der Graph zum Suchbegriff "Hotel Kitzbühel" zeigt einen deutlich ersichtlichen saisonalen Trendverlauf. Es ist anzunehmen, dass die steigernde Suchhäufigkeit zu Beginn der Wintersaison damit zusammenhängt, dass Kitzbühel ein Wintersportort ist und die Hotels vermehrt im Winter gebucht werden. Den jährlichen Höhepunkt erreicht die Kurve jedes Jahr im Jänner. Hier wird vor allem das ausgetragene Hahnenkammrennen ausschlaggebend sein. Ebenfalls können mit diesem Tool oft sprachliche Unterschiede in Regionen aufgedeckt werden. Beispielsweise die Verwendung des Wortes "Urlaub" in Österreich und Deutschland. In der Schweiz wird vermehrt nach "Ferien" gesucht. Diese Informationen können stark unterstützend für online Marketer sein. Auf diese Informationen können Strategien und Kampagnen aufgebaut werden, wie etwa das Schalten von AdWords-Anzeigen in den Zeiten, in denen davon ausgegangen werden kann, dass nach dem Suchbegriff gesucht wird. Oder regional abgestimmte Kampagnen.78 Google Trends zeigt nicht direkt das Suchvolumen an. Um auch diese Information zu erhalten, kann zusätzlich das Google Keywordtool im AdWords-Interface verwendet werden.

Das Suchverhalten der Google Nutzer wird zudem durch die vorgeschlagenen Suchbegriffe direkt bei der Eingabe beeinflusst. Thomas Fleischanderl, Geschäftsführer der online Marketing Agentur eMagnetix in Bad Leonfelden, sieht ein unterstützendes Potential dieser Autocomplete Funktion im Suchmaschinenmarketing. Mit Google Suggest können unterstützende Informationen zur "Relevanz und Häufigkeit" von Suchbegriffen erkannt

<sup>77</sup> URL: http://www.google.at/trends [30.07.2013].

<sup>78</sup> Vgl. Beck (2011:211f).

werden, welche in das Suchmaschinenmarketing mit einfließen sollten. Jedoch ist zu Beachten, dass ein hohes Suchvolumen nicht zugleich bedeutet, dass diese User auch konvertieren.<sup>79</sup>

Mit den Erkenntnissen aus dieser Problemerkennungsphase können zum einen wie zuvor erwähnt die Bedürfnisse direkt angesprochen werden. Andererseits bilden diese Informationen auch die Grundlage für Werbemaßnahmen in der Informationssuche. Im folgenden Teilkapitel wird auf diese Phase näher eingegangen.

#### 2.3.3.2 Informationssuche

Auch in der Informationsphase versucht diese Arbeit die Potentiale in Informations- und Aktions-Tools und –Strategien zu gliedern. Zum einen stellt die interne Suche eine Möglichkeit als Informationsquelle dar, die Informationsbedürfnisse der eigenen Besucher kennenzulernen, um darauf zu reagieren. Durch das Tracken der internen Suche (auch Site Search genannt) kann erkannt werden, welche Begriffe die Besucher einer Seite in der eingegliederten Suchmaske eingeben. Daraus lassen sich die Informationswünsche und Bedürfnisse ableiten. Ein Beispiel wäre, wenn in einem Bekleidungs- Web Shop verstärkt nach einer Marke gesucht wird, welche jedoch nicht im Sortiment verfügbar ist. Dieser Wunsch der Besucher kann durchaus einen Denkanstoß geben, ob die Marke ebenfalls angeboten werden sollte. Oder falls manche Marken und Produkte häufig gesucht werden, könnten diese in Sonderkampagnen beworben werden. Diese Werbung kann wiederum online oder offline erfolgen. Spezielle Betrachtung sollte jedoch auch dem Suchmaschinenmarketing gewidmet werden. Die gesuchten Begriffe können Hinweise geben, auf welche Keywords die Seite für Suchmaschinen optimiert werden sollte, oder unter welchen Begriffen AdWords-Anzeigen ausgeliefert werden sollten. Die meisten WA Tools bieten diese Analyse bereits in den Standardreports an, wobei jedoch meist ein kleiner technischer Eingriff im Page Tag vorgenommen werden muss.<sup>80</sup>

Ähnliche Hinweise liefern auch Analysen zu den Suchmaschinen-Keywords. Hier muss grundsätzlich zwischen organischem (durch Klicks auf unbezahlte Links in Suchmaschinen) und bezahltem Traffic (Klicks auf bezahlte Anzeigen in Suchmaschinen, zum Beispiel Google AdWords) unterschieden werden. Vor allem die Liste, über welche organischen Keywords die Besucher auf die eigene Website kommen, gibt Aufschluss über das Verhalten in der Informationsphase. Oft beginnt die Informationssuche mit der Eingabe des Bedürfnisses aus der ersten Phase in einer Suchmaschine. Daher ist es relevant zu wissen, über welche Keywords ein Besucher auf die Seite gelangt. Auf diese Informatio-

<sup>&</sup>lt;sup>79</sup> Vgl. Fleischanderl (Experteninterview, Zeile 13-15).

<sup>80</sup> Vgl. Hassler (2012:204ff).

nen können zum einen wieder strategische Entscheidungen aufsetzen. Andererseits bieten diese Reports eine Kontrollfunktion für die Arbeit im Bereich SEO.<sup>81</sup>

Stark verbunden mit den Werbekampagnen in dieser Phase ist die Optimierung der Landingpage (LPO = Landingpage Optimization). Die Landingpage ist die Seite, auf der ein User nach einem Klick auf eine Werbeanzeige landet. Durch Abstimmung der Landingpage mit der Anzeige und einer klaren Aufforderung zum Handeln (Call to Action) kann der User gleich hier in der Informationsphase abgeholt werden.<sup>82</sup>

Weitere WA Reports, welche in der zweiten Phase des Kaufprozesses vorbereitende Informationen liefern sind die klassischen Besucheranalysen. Diese bieten Berichte zu den Eigenschaften der Besucher. Unter anderem können folgende Informationen herangezogen werden, um den Besucher und sein Verhalten besser kennenzulernen (Die Liste wurde dem Tool GA entnommen):

- Demografische Merkmale: Sprache, Standort
- Verhalten: Neue und Wiederkehrende, Häufigkeit des Besuches
- Technologie: Browser, Betriebssystem, Anbieter
- Mobile: Gerätekategorie, Gerätehersteller
- Benutzerdefiniert: Kennzeichnen von Usern über benutzerdefinierte Variablen

Eine Möglichkeit, wie diese Informationen in die Marketingstrategie einfließen können, kann die Auswertung des Standorts sein. Angenommen über einen Web Shop werden im DACH-Raum Produkte vertrieben. Im standortbezogenen Report im WA Tool scheinen jedoch auch auffallend viele Zugriffe aus grenznahen Gebieten auf (zum Beispiel aus Norditalien). Diese Reports können so Potentiale aufdecken und den Denkanstoß einer Versandoption in weitere Länder forcieren. Ein weiteres Beispiel stellen die Reports zur mobilen Nutzung dar, welche als unterstützende Entscheidungshilfe genutzt werden können, ob genug mobiler Traffic vorhanden ist, der eine mobile Website rechtfertigt.<sup>83</sup>

In weiter Folge kann auch das Interesse der Besucher analysiert werden. Neben klassischen Ausstiegsseiten wie die Kontakt- oder Danke-Seite, können WA Tools auch jene Seiten aufspüren, an denen der Traffic ungewollt verloren geht. Hier kann schließlich angesetzt werden, um die Konversion zu verbessern.<sup>84</sup>

Außerdem können Besucher in der Informationsphase auf Remarketinglisten gesetzt werden, um ihnen später erneut eine Displayanzeige zu präsentieren (siehe Kapitel 2.1.2

<sup>81</sup> Vgl. Hassler (2012:122ff).

<sup>&</sup>lt;sup>82</sup> Vgl. Clifton (2010:394).

<sup>83</sup> Vgl. URL https://support.google.com/analytics/answer/2568874?hl=de&ref\_topic=2568641 [31.07.2013].

<sup>84</sup> Vgl. Fleischanderl (Experteninterview, Zeile 19-24).

Einsatz von Cookies in der Webanalyse). Zusätzlich können die Besucher in jeder Phase mit benutzerdefinierten Variablen getaggt werden, um sie zum Beispiel als einmal Käufer, mehrfach Käufer, Neukunde, etc. zu kennzeichnen. Dadurch ist eine maßgenschneiderte Auslieferung von Anzeigen (zum Beispiel interne Teaser) möglich. Näheres dazu ist in den folgenden Phasen und in der Zusammenfassung der Experteninterviews beschrieben.<sup>85</sup>

Eine Analyse, welche ebenfalls in diese Phase eingeordnet werden kann, ist der in dieser Arbeit speziell vorgestellte Multi Channel Trichter (= Abbildung der Customer Journey). Diese in Verbindung mit den weiteren Kampagnenanalysen zeigt deutlich, wie sich der User auf der Webseite in seiner Informationsphase verhält. Das heißt, es kann erkannt werden, über welche Kampagne der User erstmals auf die Seite kam, wo sprang er gleich wieder ab, oder bei welchem Touchpoint schließlich die Konversion erfolgte. <sup>86</sup> Diese Reports der WA Tools zeigen in weiterer Folge den Erfolg des Touchpoints und wirken so der einleitenden Problematik entgegen, dass vorbereitende Berührungspunkte ebenfalls betrachtet werden müssen. Außerdem helfen sie die Zusammenhänge der unterschiedlichen Touchpoints aufzudecken.<sup>87</sup> Eine genauere Betrachtung dieser Analysen folgt in Kapitel 3.

Da der User in der nachfolgenden Phase (Bewertung der Alternativen), die in der zweiten Phase ermittelten Informationen vergleicht, gilt es in der dritten Phase durch Strategien den User noch einmal von seinem Produkt zu überzeugen. Dies wird im folgenden Teil beschrieben.

## 2.3.3.3 Bewertung der Alternativen

Wie in der Theorie des Bewertungsprozesses (3. Phase des Kaufprozesses) beschrieben, führt der Konsument eine Nutzwertanalyse der Produkte beziehungsweise Marken im Accept Set durch. Ziel ist es, das Produkt zu kaufen, welche die für den Käufer besten Eigenschaften bietet. Auch in dieser Phase kann WA eingesetzt werden, um den Käufer auf die eigenen Produkte zu lenken.

Als Informationsquellen können hier Produktbewertungen eines Web Shops gesehen werden. Jedoch stellen diese Bewertungen in dieser Phase nicht nur Informationen für das Unternehmen dar (was halten die Käufer von meinen Produkten), sondern tragen auch zur Entscheidung des Konsumenten bei. Wie im Kaufprozess beschrieben, kann die Einstellung anderer die Kaufentscheidung beeinflussen. Daher sollte versucht werden, die eigene "online Reputation" zu überwachen und die eigenen, zufriedenen Kunden zu posi-

<sup>85</sup> Vgl. Ebner (Experteninterview, Zeile 122-140).

<sup>86</sup> Vgl. Ebner (Experteninterview, Zeile 66-75).

<sup>87</sup> Vgl. Zemann (Experteninterview, Zeile 19-24).

tiven Bewertungen zu animieren.<sup>88</sup> Obwohl dies im Prozess in der vierten Phase beschrieben ist, kann dies auch in dieser Phase geschehen. Darum soll wiederum versucht werden, die Zufriedenheit der Kunden zu erhöhen, um vorwiegend positive Bewertungen zu erhalten. Wie die Zufriedenheit erhöht werden kann, zeigt dagegen vor allem die Nachkaufphase. Das Beispiel zeigt, wie untrennbar der Prozess zusammenhängt und auch ineinander greifen kann.

Als Aktion kann wieder Remarketing genannt werden. Die Funktionsweise wurde bereits im Kapitel 2.1.2 Einsatz von Cookies in der Webanalyse beschrieben. Durch Displayanzeigen kann dem Interessenten so zum Beispiel das Produkt erneut in Erinnerung gerufen werden. Eine weitere Möglichkeit kann das Werben mittels E-Mail Marketing darstellen. Falls die E-Mail Adresse bekannt ist und der User erkannt wurde (zum Beispiel durch Login), können betrachtete oder auch in den Warenkorb gelegte Produkte erneut beworben werden. Amazon.de macht dies vor. Dabei ist anzunehmen, dass genau die Technologie mittels Remarketing und WA Tool im Hintergrund läuft, wenn in einem E-Mail Produkte beworben wurden, welche kürzlich betrachtet wurden.<sup>89</sup> Abbildung 16 zeigt nachfolgend eine E-Mail Remarketingkampagne von Amazon.de:

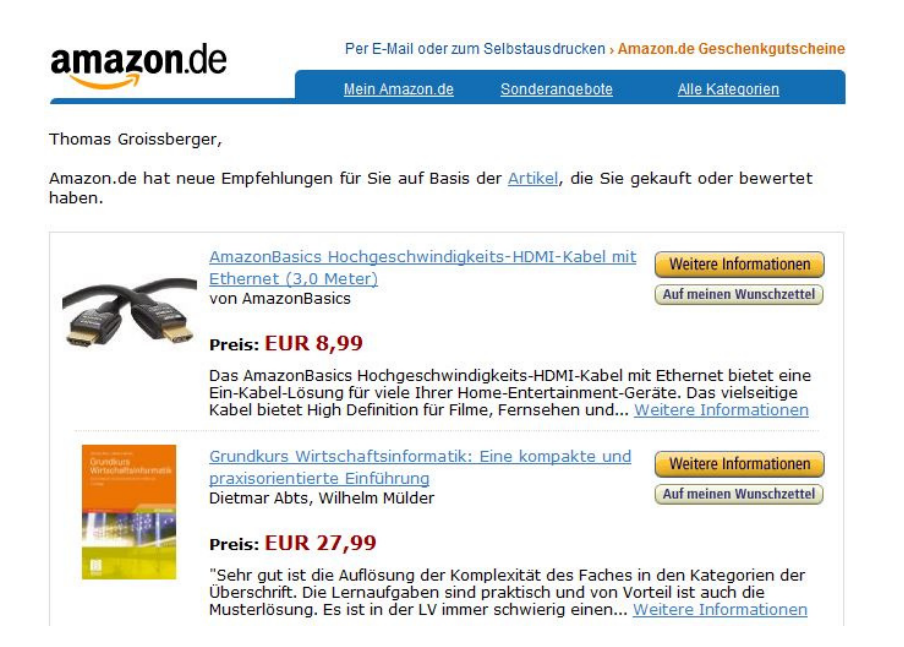

Abbildung 16: E-Mail Remarketing am Beispiel Amazon

In weiterer Folge stellen noch die anderen Marketingkanäle Instrumente in dieser Phase dar. Hier ist zu beachten, dass der Käufer das gewünschte Produkt bereits durch die Informationsphase kennt. Daher sollten speziell Branding Kampagnen das Produkt in Erin-

<sup>88</sup> Vgl. Fleischanderl (Experteninterview, Zeile 25-27).

<sup>89</sup> Vgl. Ebner (Experteninterview, Zeile 135-152).

nerung halten. Außerdem kann durch SEO das Ranking verbessert werden, um so vor den konkurrierenden Unternehmen gelistet werden.

Diese vorgestellten Strategien können dazu beitragen, dass sich der Konsument für das Produkt entscheidet und zum vierten Schritt des Prozesses gelangt.

## 2.3.3.4 Kaufentscheidung

Nach dem Bewerten der vorhandenen Alternativen entscheidet sich der Käufer für ein Produkt. Das heißt, er hat die feste Absicht dieses zu erwerben. Wie bei der theoretischen Behandlung des Prozesses ersichtlich, können die Einstellung anderer und unvorhergesehene situative Ereignisse die Kaufentscheidung noch beeinflussen. Auch hier können WA Tools helfen, den Kauf abzuschließen und so die Konversionsrate zu erhöhen.

Werkzeuge, welche WA Tools in der Kaufentscheidung bieten, sind die sogenannten Sales Funnels oder Conversion Trichter. Diese analysieren den Besuchsfluss eines Users über vordefinierte Seiten der Website, wobei ein bestimmtes Ziel den Abschluss definieren muss. Als Beispiel und für die vierte Phase der Kaufentscheidung typisch, ist die Abbildung des Bestellprozesses (zum Beispiel vom Warenkorb bis zum Bestellabschluss).<sup>90</sup> Ziel dieser Analyse ist es, zu erkennen, wo Besucher den Bestellprozess aus unvorhergesehenen situativen Ereignissen abbrechen. Diese Sichtweise hilft dabei, Potentiale aufzudecken und eine größere Anzahl an Besuchern zu Käufern zu machen. Ursachen für Abbrüche können beispielsweise Ablenkungen durch andere Produktanzeigen im Check-Out Prozess sein.<sup>91</sup> Ein weiterer typischer Schritt, wo User verloren gehen, ist die Bezahlseite. Auch hier sollte versucht werden, herauszufinden warum abgebrochen wird. Beispiele könnten zu wenige, oder unattraktive Zahlungsalternativen sein.

Ein Beispiel schilderte Thomas Flesichanderl im Interview: Als ein Kunde nach 4-wöchiger Laufzeit meinte, dass die Maßnahmen trotz hohem Traffic keine Erfolge bringen, wurde der Sales Funnel im WA Tool analysiert. Trotz guter Werte der gefüllten Warenkörbe wurde bei der Bezahlseite abgebrochen. Die Seite, welche für eine eher ältere Zielgruppe (50+) ausgelegt war, bot nur die Zahlung mittels Kreditkarte an. Daher wurden weitere Möglichkeiten (Rechnung und Vorauskasse) angeboten und die Seite mit Sicherheitszertifikaten, einer seriösen Telefonnummer und Bilder von Servicemitarbeiter ergänzt. Nach erneuter Kontrolle konnte eine eindeutige Konversionssteigerung gemessen werden.<sup>92</sup>

Aber auch bei der Anmeldung beziehungsweise bei der Bekanntgabe von persönlichen Daten kann angesetzt werden. WA Tools helfen hier herauszufinden, welche oft sensiblen

<sup>&</sup>lt;sup>90</sup> Vgl. Hassler (2012:201).

<sup>&</sup>lt;sup>91</sup> Vgl. Hassler (2012:394f).

<sup>92</sup> Vgl. Fleischanderl (Experteninterview, Zeile 49-61).

Daten die Besucher nicht preisgeben möchten. So können zuerst die Schwachstellen im Prozess aufgedeckt werden, um In Verbindung mit Conversion Rate Optimization (CRO)<sup>93</sup> den Bestellprozess zu verbessern. Auch hier stützt die WA wiederum die CRO als Controlling Tool.<sup>94</sup> Abbildung 17 zeigt den Sales Funnel im Tool GA. Zu erkennen ist eine erhöhte Abbruchrate beim dritten Schritt (Bezahlung):

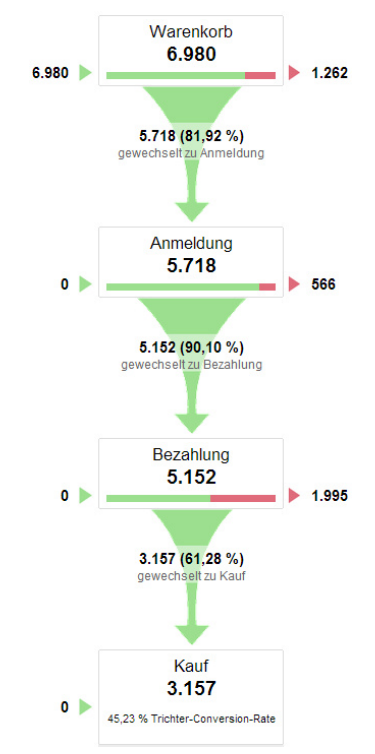

Abbildung 17: Check-Out Prozess im WA Tool GA

Eng mit der CRO verbunden, helfen zusätzliche Testing-Tools die Konversionsrate zu steigern. Mit Hilfe dieser Systeme können unterschiedliche Inhalte auf einer Webseite erstellt werden, um diese in Folge zu vergleichen. Ebenfalls können mehrere Versionen eines Elements auf die Erfolgsauswirkung überprüft werden. Folgende zwei Testing Methoden werden dabei unterschieden (Grundlage für die Unterscheidung ist die Anzahl der verschiedenen Varianten und Elementen):

• A/B Tests:

 $\overline{a}$ 

• Multivariates Testing

Bei A/B Tests werden zwei unterschiedliche Versionen eines Elements oder zwei unterschiedliche Formulierungen eines Inhaltes erstellt. Das Testing Tool liefert schließlich den Besuchern per Zufall die verschieden Varianten aus und ermittelt so die Version mit der

<sup>93 &</sup>quot;Die Conversionsrate-Optimierung (Optimierung der Konversionsrate) befasst sich mit sämtlichen Maßnahmen, die die Conversionrate einer Website steigern." Düweke et al. (2012:678).

<sup>94</sup> Vgl. Ebner (Experteninterview, Zeile 153-169).

besseren Conversionrate. Multivariate Tests verlaufen gleich, mit dem Unterschied, dass gleich mehrere Versionen getestet werden beziehungsweise mehrere Elemente verändert werden. Bei allen Tests ist jedoch auf eine ausreichend große Stichprobe zu achten, um signifikante Aussagen treffen zu können.<sup>95</sup> Außerdem sind diese Testing Tools nicht nur auf die Website beschränkt. Auch in E-Mail Newsletter können so in einer ersten Testgruppe beispielsweise Betreffe auf Öffnungen geprüft werden.<sup>96</sup>

Kaufte ein Besucher schließlich, gelangt dieser in die Nachkaufphase. Doch um den User im folgenden Schritt als Käufer wiederzuerkennen, muss dieser als solcher gekennzeichnet werden. Um diese Wiedererkennung auch ohne Login des Users zu realisieren werden sogenannte benutzerdefinierte Variablen verwendet. Technisch gesehen werden dazu wiederum Cookies verwendet. Dem User können so frei wählbare Attribute vergeben werden, wie etwa der Status Käufer. Aber auch wie oft der User bereits kaufte, oder der Gesamtwert des bisher erzielten Umsatzes. Ziel dieser Kennzeichnung ist die darauf aufbauende spezielle Behandlung in der Nachkaufphase. Dadurch, dass der User wiedererkannt wird, können diesem spezielle Werbeangebote auf der eigenen Webseite präsentiert werden.<sup>97</sup>

Diese und weitere Möglichkeiten werden im nächsten Kapitel näher erläutert.

## 2.3.3.5 Verhalten nach dem Kauf

Den Grundstein für den Einsatz von WA Tools nach dem Kauf liefert das zuvor beschriebene Taggen der User als Käufer. Den großen Vorteil skizzierte Michael Ebner im Experteninterview mit folgendem Beispiel: Durch Einteilung der Kunden nach Umsatz, kann ich diesem bei der Rückkehr auf die eigene Seite mit Hilfe der benutzerdefinierten Variablen eigens zugeschnittene Anzeigen präsentieren. So können den "Premium-Usern" mit einem hohen Umsatz in der Vergangenheit andere interne Teaser angezeigt werden, als einer User-Gruppe, welche vornehmlich im Abverkauf bestellte. Dieser Kundengruppe können wiederum spezielle Sales-Angebote dargeboten werden. Ziel dieser Methode ist es, den User auf der Website zu halten und mit interessanten Teasern zum Kauf zu bewegen. Michael Ebner nennt diese Methode ein "auf das Kundenverhalten hingesteuertes Marketing". Technisch gesehen funktioniert dies wie bereits beschrieben gänzlich ohne Login des Users. Es werden dafür nur die benutzerdefinierten Variablen verwendet. Diese sind in den meisten WA Tools keine Standardfeatures, aber mit wenigen Eingriffen in den Tracking-Code zu realisieren.<sup>98</sup>

<sup>&</sup>lt;sup>95</sup> Im folgenden Blogartikel wird die Relevanz der Signifikanz verdeutlicht und ein Tool zur Berechnung der Signifikanz gratis zur Verfügung gestellt: URL: https://www.optivo.de/campfire/ab-test-ergebnisse-aufsignifikanz-prufen-%CF%872-test/ [02.08.2013].

<sup>96</sup> Vgl. Hassler (2012:31).

<sup>97</sup> Vgl. Ebner (Experteninterview, Zeile 121-149).

<sup>98</sup> Vgl. Ebner (Experteninterview, Zeile 122-137).

Als weiteres mögliches Beispiel für ein Remarketing in der Nachkaufphase nennt Michael Ebner folgende Cross-Selling-Methode (Zusätzlicher Verkauf von einem anderen, meist ergänzenden Produkt)<sup>99</sup>: Angenommen in einem Web Shop wird ein Handy verkauft und der Betreiber hat zusätzlich eine passende Handyhülle im Sortiment, welche der Kunde jedoch nicht gleich kauft. Über Remarketing kann dem Kunden in weiterer Folge die Hülle auf einer anderen Website beworben werden. Diese Kampagne kann schließlich im WA Tool abgebildet und auf Erfolg überprüft werden.<sup>100</sup>

Auch das bereits in der Bewertung der Alternativen beschriebene Remarketing von Amazon.de kann dieser Phase zugeordnet werden. Amazon.de bewirbt einerseits zusätzliche und ähnliche Artikel im E-Mail Marketing der Nachkaufphase. Andererseits wird man zusätzlich aufgefordert das gekaufte Produkt zu bewerten. Hier kann auch das Unterstreichen der Vorteile des Produktes helfen, die Zufriedenheit des Käufers zu stärken und Nachkaufdissonanzen abzubauen (siehe 2.3.2.5 Verhalten nach dem Kauf).

Eine andere Möglichkeit bietet Up-Selling (Verkauf eines höherwertigen Produktes beziehungsweise eines Upgrade des bereits vorhandenen).<sup>101</sup> A1 Telekom zeigt diese Möglichkeit im Verkauf von zusätzlichen Diensten zu einem Standard-Handytarif. Das Beispiel dazu wird in nachfolgender Abbildung 18 dargestellt.

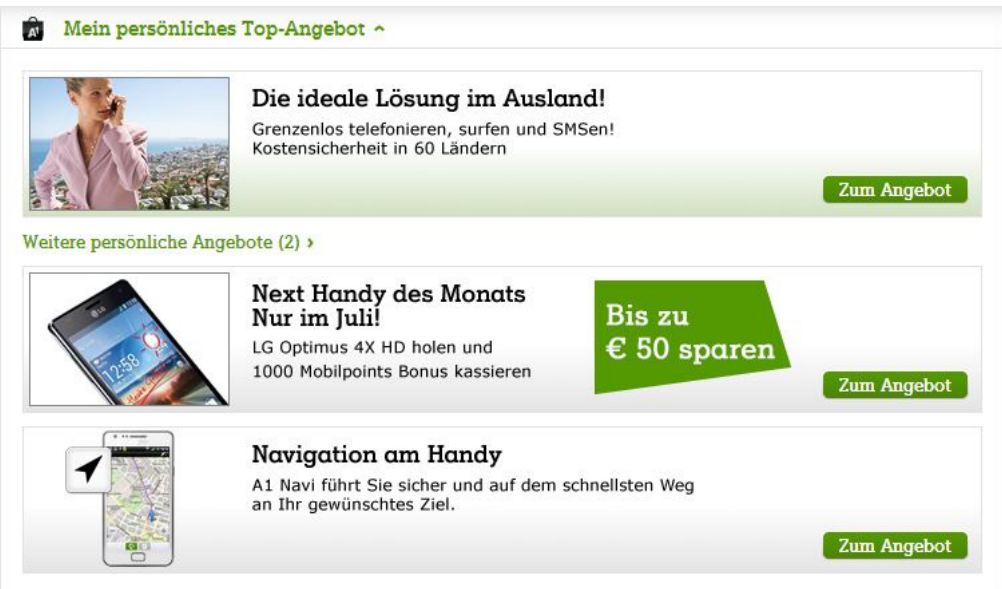

Abbildung 18: Personalisierte Werbung in der Nachkaufphase: Beispiel A1 Telekom

<sup>99</sup> Vgl. Hartwig (2009:14).

<sup>&</sup>lt;sup>100</sup> Vgl. Ebner (Experteninterview, Zeile 144-148).

<sup>101</sup> Vgl. Vgl. Hartwig (2009:14).

Abbildung 18 zeigt in einer Beobachtungsanalyse ein personalisiertes Angebot im eingeloggten Zustand eines Users. Einerseits werden ein neues Handy und eine zusätzliche Navigationssoftware angeboten. Andererseits ein Auslandstarif mit Freiminuten und SMS in 60 Ländern. Es ist anzunehmen, dass auch hier WA betrieben wird und dem eingeloggten User maßgenschneiderte Werbeanzeigen geliefert werden. Der User telefonierte nämlich im Monat davor 37 Minuten ins spanische Netz und versendete 19 SMS ebenfalls dorthin. (siehe folgende Abbildung 19)

| <b>Verrechnet</b>     |                                                   |    |          |       |
|-----------------------|---------------------------------------------------|----|----------|-------|
| <b>Austria</b>        | Österreich - A1 Telekom Anrufe in Zone 1 EU/CH/FL |    | 00:37:00 | 27.44 |
| 12.05.2013-31.05.2013 | SMS ins Ausland                                   | 19 |          |       |

Abbildung 19: Auslandsrechnung als Grundlage für Up-Selling bei A1 Telekom

Im Kapitel 2.3.3 Potentiale für Webanalyse entlang des Fünf-Phasen-Modells wurden die Einsatzmöglichkeiten von WA Tools entlang des Prozesses beschrieben und auch auf WA aufbauende Disziplinen des Online Marketings eingegangen. Das folgende Kapitel fasst das zweite Kapitel (Webanalyse entlang des Kaufprozesses) noch einmal prägnant zusammen.

## **2.4 Zusammenfassung**

Um die Potentiale von WA Tools aufzuzeigen, ist es wichtig das Verhalten der Konsumenten zu kennen. Dazu wurde in diesem Kapitel der Kaufprozess nach Kotler dargestellt, nach welchem die Kunden folgende Phasen durchlaufen:

- 1. Problemerkennung
- 2. Informationssuche
- 3. Bewertung der Alternativen
- 4. Kaufentscheidung
- 5. Verhalten nach dem Kauf

Mit Hilfe von WA Tools kann dieser Prozess teilweise aufgezeichnet, analysiert und optimiert werden. Grundlage hierfür ist die Wiedererkennung des Besuchers auf der Website. Diese kann einerseits über eine eindeutige Identifikation des Besuchers erfolgen. Das heißt, der potentielle Kunde registriert sich auf einer Seite und meldet sich an. Um die Kunden zum Login zu bewegen, müssen jedoch Anreize geschaffen werden, deren Vorteile das Einloggen rechtfertigten. Andererseits können mit Hilfe von Cookies Benutzer auch ohne Login wiedererkannt werden - jedoch nur auf demselben Gerät.

Die Vorteile, welche WA Tools und online Marketing im weiteren Sinne entlang des Prozesses bieten, sollen nun in der Zusammenfassung noch einmal pointiert dargestellt werden: Zum einen können aufgrund von Werbeanzeigen (sowohl online, als auch offline) Bedürfnisse des Kunden gezielt geweckt werden. Um des Weiteren in der ersten Phase des Prozesses überhaupt zu erkennen, welche Probleme/Bedürfnisse die Konsumenten haben, können zudem Tools wie Google Trends oder das Google Keyword Tool verwendet werden. Diese Tools zeigen, wonach in welchem Ausmaß die Konsumenten in der Suchmaschine Google suchen. Die Erkenntnisse daraus können für alle Disziplinen des online Marketings verwendet werden.

In der zweiten Phase (Informationssuche) können Analysen der WA Tools selbst das Marketing unterstützen. Zum einen wird durch die Messung der internen Suche und der Keywords, über welche die Besucher kamen, eine Grundlage geboten, welche für weiterführende strategische und operative Marketingzwecke verwendet werden können. So kann zum Beispiel aufgedeckt werden, wonach die User auf der eigenen Website suchen, um mit diesem Wissen das angebotene Sortiment zu optimieren. Ein weiterer Report in dieser Phase ist die Besucheranalyse. Diese zeigt mir unter anderem, woher die User stammen beziehungsweise welche Technologien sie verwenden. Diese Informationen können genutzt werden, um beispielsweise den Bedarf nach einer mobilen Website aufzudecken. Außerdem bieten die WA Tools Reports, welche die CJ abbilden. Diese zeigen mir, welche Kanäle vorbereitend wirken, oder über welche die Kunden kaufen, aber auch den direkten monetären Erfolg der Kanäle. Diese Informationen können auch für die

Steuerung der Customer Touchpoints eingesetzt werden, da die Berührungspunkte nach Erfolg bewertet werden können.

In der dritten Phase bietet Remarketing die Möglichkeit, dem Kunden erneut bereits betrachtete Produkte anzubieten. Durch das erneute In-Erinnerung-Rufen der Marken und Produkte kann so versucht werden, dem Konsumenten speziell die Produkte anzubieten, welcher er zum Beispiel bereits im Warenkorb hatte. WA Tools stützen hierbei die Remarketing Kampagnen, da mit diesen Tools erkannt wird, wie sich die User auf der Seite verhalten und welche Produkte sie betrachten.

In der Kaufphase kann vor allem die Abbildung des Sales Funnels in WA Tools helfen, die Konversionsrate zu optimieren. Dieser hilft aufzudecken, wo Kunden den Bestellprozess im Web Shop abbrechen. In Verbindung mit der CRO können somit höhere Verkaufszahlen erzielt werden. Eng damit verbunden ist auch das Testen von verschiedenen Varianten von Webseiten-Elementen in sogenannten A/B oder Multivariate Tests. Beim Kauf des Konsumenten empfiehlt es sich zudem diesen als Kunden zu taggen, um diesen beim späteren Besucher als Käufer wiederzuerkennen.

In der Nachkaufphase kann diese Wiedererkennung dafür genutzt werden, dem Käufer mittels Cross- und Up-Selling andere oder weiterführende Produkte anzubieten. Außerdem können auch andere (online) Marketing Instrumente gewählt werden, um den Kunden zufrieden zu stellen oder Nachkaufdissonanzen abzubauen. Hierfür können beispielsweise After-Sales-Mails verwendet werden, welche noch einmal die Vorteile des gekauften Produktes unterstreichen.

Die Analyse des Kaufprozesses mit Hilfe von WA Tools unterstützt gleichzeitig auch die Steuerung der eigenen online Touchpoints. Das in dieser Phase vorgestellte Vier-Phasen-Modell des CTM nach Anna M. Schüller beinhaltet folgende vier Schritte, welche sich in einem Kreislauf wiederholen:

- 1. Ist: Bestandsaufnahme der eingesetzten Touchpoints
- 2. Soll: Identifikation der zu verwendenden Touchpoints
- 3. Aktion: Verwerfen der nicht gewünschten, Erstellen der neuen und Optimierung der zu verbessernden Touchpoints
- 4. Monitoring: Kontrolle über den Erfolg der Veränderung

WA Tools bieten dazu Möglichkeiten, um die vorhandenen Kundenberührungspunkte aufzudecken. Dazu kann mit Hilfe der Multi Channel Analysen aufgedeckt werden, welche Touchpoints Erfolg bringen oder den Erfolg unterstützen. Die Tools zeigen jedoch auch, welche Kanäle nicht funktionieren und so im Rahmen des CTM abzuschaffen sind. Zudem bieten die Tools die Controlling Funktion im vierten Schritt.

#### **3 Multi Channel Analysen am Beispiel Google Analytics**

Dieses Kapitel soll in einer Beobachtungsanalyse anhand des WA Tools GA zeigen, wie die in Kapitel 2.1 Web Analytics beschriebenen Multi Channel Trichter zur Analyse der Customer Touchpoints und des Kaufprozesses eingesetzt werden können. GA wurde deswegen als Beispiel gewählt, da dieses System das am weitesten verbreitetste Tool in Österreichs umsatzstärksten Unternehmen ist. Zudem wird es von Google kostenlos zur Verfügung gestellt (bietet daher auch kleineren Firmen die Möglichkeit zur Basisimplementierung) und verfügt in Form der 2011 eingeführten Multi Channel Funnel viele Standardberichte für die Darstellung der Customer Journey.<sup>102</sup>

Zusätzlich wird versucht, die dargestellten Reports mit den Erkenntnissen aus der Literatur zu verbinden, um auch die Vorteile der somit erzielten Informationen in den Vordergrund zu stellen.

Die Marktführerschaft von Googles Analyse Software wurde mittels einer quantitativen Erhebung im Rahmen dieser Arbeit ermittelt. Grundlage für die Studie bildeten die 250 größten Unternehmen Österreichs gereiht nach Nettoumsatz. Diese Auflistung wurde der Website Trend Top500<sup>103</sup> entnommen und ist eine Reihung der im Geschäftsjahr 2011 erzielten Umsätze, welche im Juni 2012 veröffentlicht wurde. Laut eigenen Informationen zu den erhobenen Daten wurden "sämtliche Angaben von trend mittels Fragebogen direkt bei den jeweiligen Unternehmen erhoben oder durch eigene Recherchen, gegebenenfalls mit Unterstützung des Kreditschutzverbandes von 1870 (kurz KSV1870), ermittelt." Der Fokus liegt aus zeitlichen Gründen auf den 250 größten Unternehmen. Dennoch zeigen die Ergebnisse, dass auch aus dieser Menge klare Erkenntnisse gezogen werden können. Aus diesem Grund wurde eine Excel-Liste der untersuchten Unternehmen erstellt. Da die Liste sowohl Mutterkonzerne, als auch Tochterunternehmen enthält, wurde die Liste um die Tochterunternehmen bereinigt, da diese bereits im Mutterkonzern auf WA Implementierung geprüft wurden. Aufbauend auf die vorhandene Liste folgte schließlich eine Untersuchung der Webauftritte der jeweiligen Unternehmen auf WA Tools. Dazu wurde zuerst eine Tool Recherche durchgeführt um zu sehen, welche Tools überhaupt zur Verfügung stehen. In weiterer Folge wurde das Google Chrome Add-In Ghostery<sup>104</sup> verwendet, um Tracking-Tools aufzuspüren, die auf der im Browser geöffneten Webpage implementiert sind. Ghostery zeigt jedoch nur dem Add-In bekannte Tools an. Das heißt eigene Lösungen, sowie reine Logfile-Analysen scheiden aus. Dieser Umstand wurde versucht mit einem Blick ins Impressum/Disclaimer/Datenschutzerklärung zu kompensieren. Angaben zu eingesetzten WA Tools auf diesen Seiten wurden deshalb als "andere" in

<sup>102</sup> Vgl: URL: http://analytics.blogspot.co.at/2011/08/introducing-multi-channel-funnels.html [28.05.2013].

<sup>&</sup>lt;sup>103</sup> URL: http://www.trendtop500.at/unternehmen [13.05.2013].

<sup>104</sup> URL: https://chrome.google.com/webstore/detail/ghostery/mlomiejdfkolichcflejclcbmpeaniij [18.05.2013].

der Auswertung vermerkt. Aufgrund dieser Erhebungsmethode verspricht diese Analyse keinen Anspruch auf Vollständigkeit, sondern soll einen groben Überblick geben. Um schließlich zu den vorgestellten Ergebnissen zu gelangen, wurden die erhobenen Daten zusammengefügt und ausgewertet. Neben den eingesetzten Tools konnte so auch analysiert werden, wie viele der untersuchten Unternehmen überhaupt WA betreiben. In Abbildung 20 wird die Verteilung in einem Tortendiagramm gezeigt:

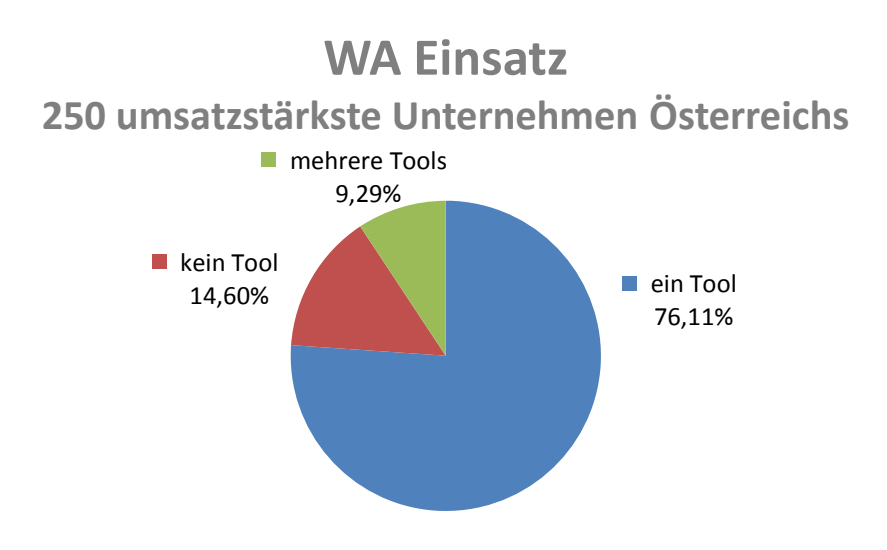

Abbildung 20: Einsatz von WA in Österreichs 250 umsatzstärksten Unternehmen

Bereits 85% der betrachteten Firmen wiesen WA Tool Implementierung auf. Davon verwenden 76% ein Tool und 9% auch mehrere Tools im Paralellbetrieb. Die Darstellung der verwendeten Tools in Abbildung 21 zeigt die Dominanz von GA deutlich:

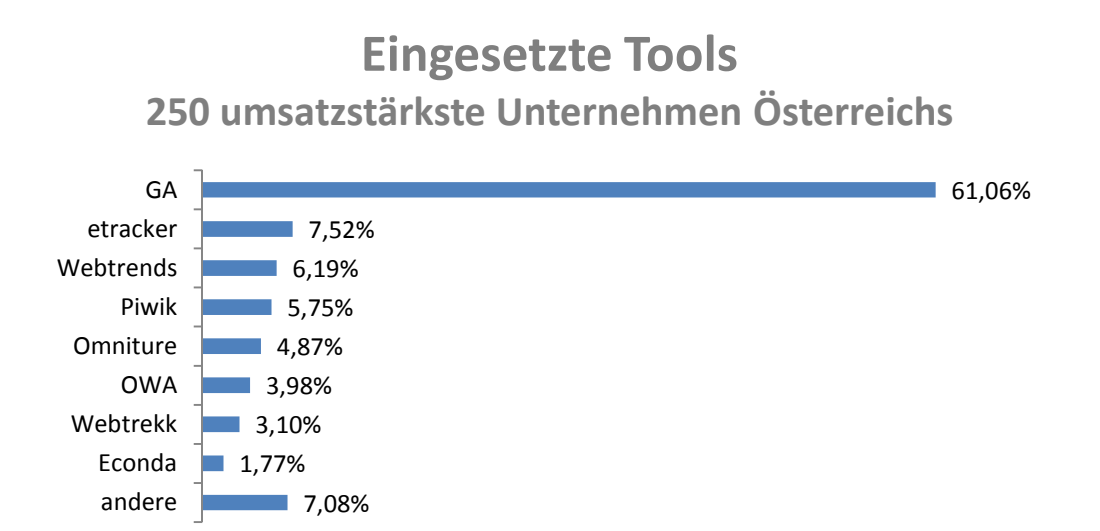

Abbildung 21: Eingesetzte WA Tools in Österreichs umsatzstärksten Unternehmen

Knapp zwei Drittel der Unternehmen haben GA auf deren Seite implementiert. Aus diesem Grund zeigt diese Arbeit in diesem Kapitel die Möglichkeiten, die dieses kostenfreie Tool im Bereich der Customer Journey Analyse bietet:

Unter der Rubrik Conversions öffnet der Menüpunkt Multi Channel Trichter die Funktionen, mit deren Hilfe die Beteiligung der einzelnen Touchpoint am Erfolg (Conversions) dargestellt werden. Im Folgenden die einzelnen Punkte im Überblick:

- MCF Übersicht
- Vorbereitende Conversions
- Top-Conversion-Pfade
- Pfadlänge
- Zuordnungsmodellierung (Attribution Modeling)

# **3.1 Übersicht**

In der Übersicht der Multi Channel Funnels (in der Literatur synonym verwendet: Customer Journey oder Multi-Touchpoint-Analysen) folgt eine Aufteilung der Conversions in "Conversions" und "Vorbereitende Conversions". Diese Trennung wirkt der einleitend beschriebenen Problematik entgegen, da in den vorbereitenden Conversions auf diese Weise auch jene Berührungspunkte dem Erfolg (Umsatz) zugeordnet werden. Damit besteht eine Möglichkeit, den ROI zu berechnen, die Entscheidungen im 4. Punkt des CTM (Monitoring) begründen können. Zur Visualisierung steht außerdem ein Kreisdiagramm zur Verfügung, das in Überschneidungen zeigt, welche Touchpoints gemeinsam zum Kauf beitragen.<sup>105</sup>

## **3.2 Vorbereitende Conversions**

Mit der in dieser Arbeit beschriebenen Zunahme der Touchpoints durch das Aufkommen neuer Technologien und Verbreitung des Mediums Internet, geht auch eine Steigerung der Anzahl der "Vorbereitenden Berührungspunkte" einher. Diese Vorbereitenden Kanäle sind damit gekennzeichnet, dass sie den Kauf nicht selbst abschließen, sondern in der Customer Journey folgende Kanäle unterstützen und somit die Conversion vorbereiten.<sup>106</sup>

Besonders Social Media Kanäle stellen einen Informationskanal dar, der in der Einteilung der Customer Touchpoints in den CIP zu finden ist. Das bedeutet, dass über diesen Kanal vorrangig weniger Abschlüsse erfolgen, sondern den Nutzer über Angebote informieren und Branding-Funktionen wahrnehmen.<sup>107</sup>

<sup>105</sup> Vgl: Beck (2011:542).

<sup>106</sup> Vgl. Horizont (2013:40).

<sup>107</sup> Vgl. Forster (2013:22f).

Um zu eruieren, ob diese Kanäle trotzdem zum unternehmerischen Erfolg beitragen, bietet GA den Report "Vorbereitende Conversions". Außerdem bietet diese Analyse die Möglichkeit, die eigenen Touchpoints in Informations- und Abschlusskanäle einzuteilen. Wird die Zahl der "Vorbereitenden Conversions" den "Conversions nach dem letzten Klick oder direkte Conversions" gegenübergestellt, definiert dieser Wert den Charakter des Kanals. Ein Wert größer 1 bedeutet, dass dieser Kanal mehr vorbereitende, als direkte Konversionen liefert und vice versa. Die Formel, welche auch gleich im GA Standardreport dargestellt wird, ist in Abbildung 22 visualisiert:

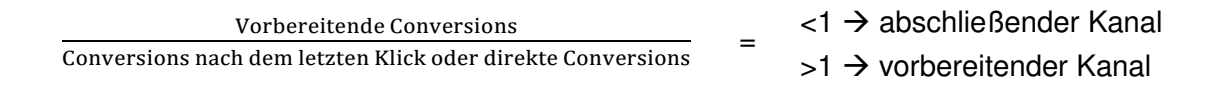

#### Abbildung 22: Formel zur Charakterisierung der Touchpoints in GA

Abbildung 23 zeigt den erwähnten Report "Vorbereitende Conversions" in GA. Im abgebildeten Beispiel ist zu erkennen, dass Social Media oft vorbereitend wirkt. Mit einem Wert von 1,71 unterstützt der Kanal vorrangig andere Touchpoints. Im Gegenzug dazu stellen direkte Besuche und Verweise von anderen Websites klare Abschlussmedien dar. Dieser Report soll zudem dazu beitragen, durch die Identifikation und Charakterisierung der Kanäle, diese in das vorgestellte Schema einteilen zu können. Vorbereitende Touchpoints stellen demnach CIP dar, abschließende sind in den CPOS zu finden.<sup>108</sup>

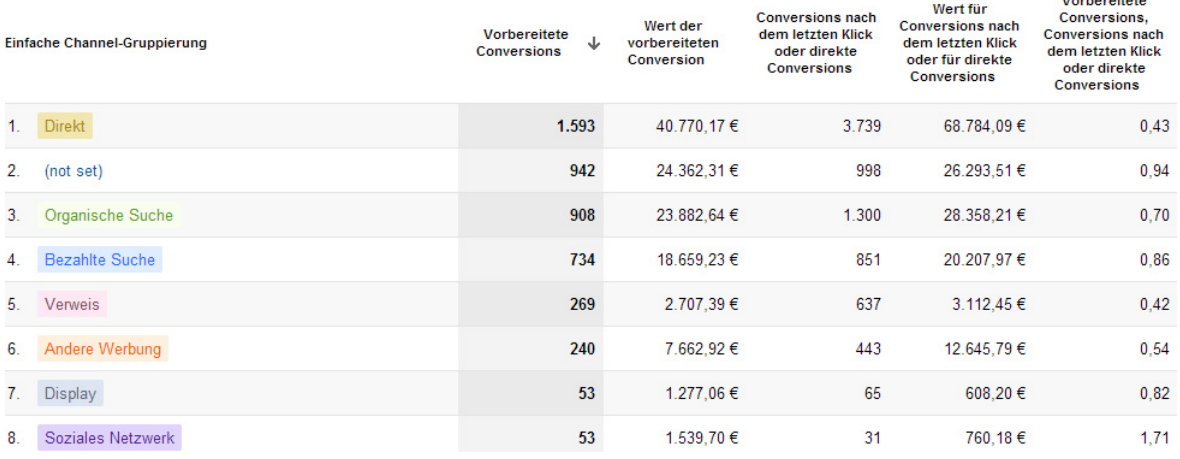

Abbildung 23: Vorbereitende Conversions

-

<sup>108</sup> Vgl. Beck (2011:542ff).

#### **3.3 Top-Conversion-Pfade**

Durch die vorgestellte Trackingmethode (Zählpixel + Page Tagging) ist es dem WA Tool möglich, die vom Kunden eingeschlagenen Conversion Pfade zu erkennen und nach Effektivität (Konversionsanzahl) zu ordnen. Der Report in Abbildung 24 stellt die Customer Journey mit den meisten Konversionen dar. Zusätzlich zur Anzahl der Abschlüsse wird auch der durch diesen Pfad erzielte Umsatz ausgewiesen. Somit lässt sich auch die Effizienz ermitteln. Im Beispielreport der Abbildung ist zu erkennen, dass der direkte Zugriff auf die Website sehr stark abschließend wirkt. Daher könnte versucht werden, bereits auf der Startseite den Kunden zum Kauf zu bewegen. GA bietet zusätzlich auch die Möglichkeit, die Kanäle zu gruppieren und somit die organische Suche in branded und nonbranded Traffic zu unterteilen.<sup>109</sup>

Grundsätzlich wachsen die Komplexität und somit auch die Ansprüche an das Management mit zunehmender Anzahl an Berührungspunkten in der Customer Journey. Aus diesem Grund können die hier erzielten Informationen genutzt werden (erste Phase des CTM), um in der zweiten Phase Komplexitäten zu reduzieren und den Kunden durch setzen von Maßnahmen früher zur Konversion zu bewegen.<sup>110</sup>

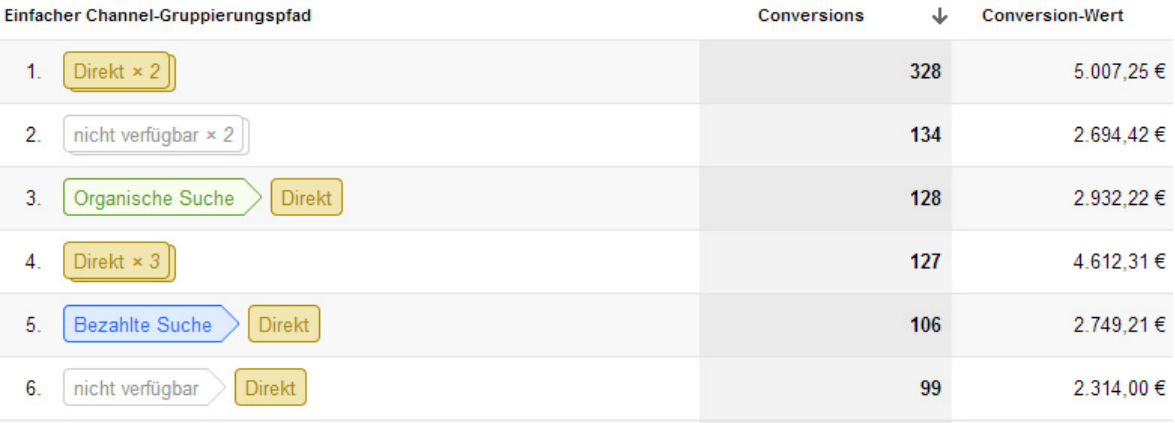

Abbildung 24: Top-Conversion-Pfade

#### **3.4 Pfadlänge**

Durchschnittlich kommen Konsumenten mit 17 Touchpoints in Berührung, bevor der Kauf erfolgt. Dabei besucht jeder zweite Käufer die Websites der Anbieter, um sich über die Produkte und Dienstleistungen zu informieren. 5% informieren sich zudem gezielt über das Social Media Netzwerk Facebook. Zu diesem Fazit kommt eine Schweizer Marktstudie von Accelerom AG und PubliGroupe<sup>111</sup>

<sup>109</sup> Vgl. Beck (2011:544f).

<sup>110</sup> Vgl. Wirtz (2008:55f).

Vgl. URL: http://www.accelerom.com/wp-content/uploads/2012/08/2011 Post\_Studie-zeigt-17-Kontaktpunkte-bis-zum-Kauf.pdf [06.06.2013].

Dass nicht die gesamte Customer Journey in WA Tools abgebildet ist und somit auch die Pfadlänge kürzer erscheint, liegt an fehlenden Trackingmöglichkeiten der offline Tools. Außerdem verkürzt sich auch die Pfadlänge durch das Löschen oder nicht Erlauben von Cookies der Nutzer. Um jedoch einen Überblick über die Länge der Customer Journey zu erhalten, kann der GA Report "Pfadlänge" genutzt werden. Die in Abbildung 25 dargestellte Analyse zeigt die Pfadlängen, gereiht nach deren erzielten Conversions. Im visualisierten Beispiel erfolgt die Konversion relativ rasch nach dem ersten Kontakt. Die Zahlen, welche einem Handelsunternehmen mit Web Shop entnommen wurden, zeigen, dass hier versucht werden muss, den Kunden sofort zum Kauf zu bewegen. Diese Werte und Pfadlängen können für verschiedene Geschäftsmodelle und Website-Ziele gänzlich anders aussehen. So haben Produkte, welche längere Vorkauf-Phasen (CIPs) aufweisen, längere Pfade.<sup>112</sup>

| Pfadlänge in<br>Interaktionen | Conversions | Conversion-Wert | Prozentsatz<br>Conversions Conversion-Wert |
|-------------------------------|-------------|-----------------|--------------------------------------------|
| 1                             | 3.516       | 63.426,90€      | 55,37%<br>48,79%                           |
| $\overline{2}$                | 1.356       | 25.479,24€      | 21,35%<br>19,60 %                          |
| 3                             | 601         | 17.840,70€      | 9,46 %<br>13,72 %                          |
| 4                             | 306         | $9.482.82 \in$  | 4,82%<br>7.29%                             |
| 5                             | 160         | 4.038,73€       | 2,52 %<br>3,11%                            |
| 6                             | 98          | 3.137,04€       | 1,54 %<br>2,41%                            |

Abbildung 25: Pfadlänge

#### **3.5 Zuordnungsmodellierung (Attribution Modeling)**

Ein zusätzliches Feature von GA ist es, den Wert einer Conversion differenziert auf die beteiligten Touchpoints aufgeteilt darzustellen. Dazu kann mit Hilfe des Zuordnungsmodellierungs-Tools im gleichnamigen Menüpunkt ein vordefiniertes Modell gewählt werden oder ein eigenes entworfen werden. Damit lassen sich die Konversionen unterschiedlich betrachten und vergleichen. Vordefinierte Modellle sind unter anderem:<sup>113</sup>

- letzte Interaktion
- letzter indirekter Klick
- erste Interaktion
- linear

 $\overline{a}$ 

**Zeitverlauf** 

<sup>112</sup> Vgl. Beck (2011:544f).

<sup>113</sup> Vgl. URL: https://support.google.com/analytics/answer/1662518?hl=de [06.06.2013].

## **3.6 Zusammenfassung**

Dieses Kapitel der vorliegenden Bachelorarbeit zeigte die Einsatzmöglichkeiten des WA Tools GA im Zuge der vorgestellten Theorien CTM und Kaufprozess. GA wurde zum einen aufgrund der Marktführerschaft in Österreichs 250 umsatzstärksten Unternehmen gewählt (knapp 2/3 der untersuchten Unternehmens-Websites haben dieses Tool implementiert). Zum anderen ist dieses Tool kostenfrei erhältlich. GA bietet im eigenen Menüpunkt "Multi Channel Trichter" umfangreiche Reports, mit deren Hilfe die online Touchpoints erkannt werden können. Die Reports im Überblick:

- MCF Übersicht
- Vorbereitende Conversions
- Top-Conversion-Pfade
- Pfadlänge
- Zuordnungsmodellierung (Attribution Modeling)

Die vorgestellten Berichte liefern Hilfestellungen zur Einteilung der Customer Touchpoints und visualisieren die häufig gewählten Wege der Kunden (CJ). Hierbei werden auch vorbereitende Kanäle, welche vorrangig zu den CIPs zählen aufgedeckt und deren Beteiligung am erzielten Erfolg eruiert. Diese Informationen können im Rahmen des CTM verwendet werden.

WA Tools liefern durchaus Informationen, welche die IST-Analyse im CTM erleichtern. Außerdem decken sie Schwachstellen in der CJ auf und bilden somit den Anstoß für weiterführende Maßnahmen wie CRO. Des Weiteren zeigt GA, welche Kanäle, in welchem Ausmaß miteinander in Verbindung stehen und den Kunden zur Konversion bewegen. Analysen zur Pfadlänge bieten zudem Erkenntnisse zur Länge der CJ und zeigen, wie oft User die Website besuchen, bevor sie schließlich die gewünschte Handlung abschließen.

Nach der Betrachtung, wie das WA Tool GA zur Potentialanalyse eingesetzt werden kann, folgt im nächsten Kapitel die Zusammenfassung der geführten Experteninterviews.

## **4 Experteninterviews**

Um die Forschungsfrage weitreichend zu beantworten, stellt das Wissen von online Marketing Experten, welches mit Hilfe von Befragungen erforscht wurde, eine zusätzliche Quelle dar. Ziel der Interviews war einerseits die Aufdeckung von WA Potentiale entlang des Kaufentscheidungsprozesses und die Stützung dieser mit Beispielen aus der Praxis. Andererseits kann ein Ausblick in die Zukunft der WA aufgrund der Beratungs- und Agentursicht der Gesprächspartner gegeben werden. Die Ergebnisse der Befragungen fließen in die gesamte Arbeit ein. Dieses Kapitel soll jedoch die angewandte wissenschaftliche Methodik beschreiben und die gewonnen Erkenntnisse zusammenfassend darstellen. Interviews wurden mit folgenden Personen geführt, wobei im Anhang weiterführende Informationen zu den Gesprächspartnern zu finden sind:

- M.A. Michael Ebner, Webanalyst bei e-dialog, Wien
- Mag. (FH) Thomas Fleischanderl, Geschäftsführer bei eMagnetix, Bad Leonfelden
- Ing. Viktor Zemann, online Marketing Consultant bei viktorzemann.com, Wien

#### **4.1 Methodik**

Zur Beantwortung des Forschungsthemas dieser Arbeit wurde neben der einleitend beschriebenen Literaturrecherche eine qualitative Forschungsmethode gewählt. Diese Methodik wurde aufgrund eines vorhandenen Vorwissens im Bereich WA verwendet, um mit Hilfe der Interviewpartner zusätzlich Gesichtspunkte des Themas in die Arbeit mit einfließen zu lassen.114 Außerdem zeigte die Literaturrecherche zwar, dass Fachliteratur sowohl zum Thema Kaufprozess, als auch zum Themenbereich WA vorhanden ist, jedoch nicht in kombinierter Form. Daher bietet sich eine qualitative Befragung von WA Experten an.<sup>115</sup>

Zudem wurden gezielt Interviews mit beratenden Webanalysten geführt, um die Potentiale von WA aufzudecken, einen Einblick in die IST-Situation zu bekommen und auch internationale Trends aufzudecken, welche im Ausblick diese Bachelorarbeit abrunden. Das Interview mit Michael Ebner wurde persönlich in Wien geführt, wobei der Fragebogen mit einer kurzen Erklärung zum Thema und speziell zum Kaufprozess nach Kotler vorab per E-Mail zugesandt wurde. Dies sollte zum einen das Interview flüssiger gestalten und auch die Qualität der Antworten heben. Das offene Interview, welches auf fünf Fragestellungen beruhte, wurde als Leitfadeninterview geführt, wobei die Reihenfolge der Fragen dem Interviewgespräch angepasst wurde. Zur Datenerhebung wurde zudem mit Einverständnis des Interviewpartners das Gespräch aufgezeichnet. Um die so erhobenen Daten auszuwerten, wurde in weiterer Folge die 45-minütige Gesprächsaufzeichnung wörtlich

<sup>114</sup> Vgl. Mayring (2003:20).

<sup>115</sup> Vgl. Diekmann (2001:30f).

transkribiert. Zum besseren Leseverständnis wurde die Transkription um überflüssige Äußerungen bereinigt und Dialekt in Schriftsprache überführt. Zudem wurde der Satzbau richtig gestellt. Um die aufbereiteten Informationen in die Arbeit einfließen zu lassen, wurde eine zusammenfassende Inhaltsanalyse gewählt. Dazu wurden die Zeilen in der Transkription mit Nummern versehen, um in der Arbeit auf Stellen des Gespräches zu verweisen.

Die Interviews mit Thomas Fleischanderl und Viktor Zemann wurden schriftlich durchgeführt. Grund dafür waren terminliche Kollisionen und die geografische Distanz. Um trotzdem qualitativ hochwertige Ergebnisse zu erhalten, wurde der Fragebogen ebenfalls mit den einführenden Informationen zum Kaufprozess per E-Mail übermittelt, wobei die Antworten der Experten gleich direkt auszufüllen waren. Das retournierte Ergebnis wurde ebenfalls um Zeilennummern ergänzt. Auftretende Fragen konnten danach noch geklärt werden.

Die gewonnen Erkenntnisse werden im folgenden Kapitel zusammenfassend dargestellt.

## **4.2 Zusammenfassung**

Im Interview betont Michael Ebner den starken Controlling Hintergrund der Webanalyse. Daher denkt er, dass in Zukunft WA hin zum Marketingcontrolling wandern wird. Das Problem sieht er in der Tatsache, dass viele Unternehmensabteilungen ihre eigenen Tätigkeiten kontrollieren. Zum Beispiel schaltet ein interner online Marketer AdWords Kampagnen und misst gleichzeitig aus Kostengründen auch deren Erfolg. Gleichzeitig sieht er diese Problematik beim Outsourcing von online Marketing an Agenturen. Auch hier sollte für ein objektives Controlling eine andere Agentur oder ein interner Webanalyst die WA übernehmen. Dadurch können die Reports der engagierten Medienagenturen auf Richtigkeit überprüft werden, um zu sehen, ob diese erfolgssteigernd arbeiten.<sup>116</sup> Die übergeordnete Kontrollfunktion der Webanalyse sieht auch Viktor Zemann und bezeichnet WA als "elementares Instrument für jeden online Marketer". Jedoch betont er die Problematik der Wiedererkennung mittels Cookie-Technologie. Das somit unvollständige und verfälschte Bild der Customer Journey kann jedoch mit dem nötigen Know-How trotzdem zur Potentialaufdeckung verwendet werden. Vor allem in Österreich sind meist zu wenige Daten vorhanden (zu geringer Traffic), um valide Aussagen zu treffen. Dennoch seien darauf gestützte Aussagen besser, als reine Entscheidungen nach dem Bachgefühl.<sup>117</sup>

Die Potentiale von WA Tools entlang des Kaufprozesses werden in folgenden Bereichen gesehen: In der Problemerkennung des Fünf-Phasen-Modells des Kaufprozesses nach

<sup>116</sup> Vgl. Ebner (Experteninterview, Zeile 8-32).

<sup>117</sup> Vgl. Zemann (Experteninterview, Zeile 8-24).

Kotler sieht Ebner die Macht von Werbung, Probleme zu provozieren. Das heißt, es werden Bedürfnisse des Kunden geweckt, welcher er sich zuvor nicht bewusst war. Auch offline Werbeanzeigen fallen in diesen Bereich. Jedoch sind diese technisch schwieriger zu tracken. Auch das Verwenden von sprechenden URLs, welche auf Plakaten kommuniziert werden, sieht Ebner kritisch, da viele Besucher doch wieder nur die URL der Homepage eingeben. Die Mach der WA Tools zeigen sich vor allem in den online Kanälen, welche dadurch vergleichbar werden.<sup>118</sup> Thomas Flesichanderl nennt ebenfalls die Bedarfsweckung, deren Möglichkeit vor allem bei bereits bekannten Interessen des Users (dies ist zum Beispiel auf Facebook der Fall) ausgespielt werden können.119 (siehe Kapitel 2.3.3.1 Problemerkennung)

In der Informationssuche erwähnt Ebner das Tracking von Aktivitäten der Kunden in Suchmaschinen. WA Tools zeigen den Erfolg von Suchmaschinenanzeigen und Tätigkeiten im Bereich SEO. Vor allem für SEO gibt es spezielle Analyse Tools, wie Searchmetrics. Jedoch kann in dieser Phase auch an alle weiteren Marketing Instrumente gedacht werden, welche ordentlich aufbereitet mit WA Tools gemessen und verbessert werden können. Als Reports in WA Systemen sieht er den Einsatz von CJ Analysen. Hier bieten WA Tools den Vorteil zu sehen, was die Besucher auf der Website machen. Die speziellen Report Tools der Marketingkanäle (zum Beispiel AdWords Bericht) zeigen meist nur den Erfolg. Um jedoch auch die vorbereitenden Kanäle aufzuspüren, kann in dieser Phase die CJ betrachtet werden.120 (siehe Kapitel 2.3.3.2 Informationssuche)

Auch die Marketingaktivitäten in der Bewertung der Alternativen (Dritte Phase des Kaufprozesses) kann mit Hilfe der WA Tools auf Erfolg gemessen werden.121 Die Vierte Phase (Kaufentscheidung) stellt wieder die Möglichkeit der Multi Channel Analysen (CJ) in den Vordergrund. Hier sieht Ebner die positive Entwicklung im Bezug auf die Zurechnung der Conversion. Durch diesen "Paradigmenwechsel" ist es möglich, auch vorbereitende Kanäle aufzudecken und auf Erfolg zu überprüfen.<sup>122</sup> [siehe Kapitel 3.5 Zuordnungsmodellierung (Attribution Modelling)]

In der Abbildung der CJ gibt es jedoch technische Hürden. Diese Äußern sich laut Zemann in der Problematik, dass mehrere verwendete Geräte in der CJ nicht erkannt werden.123 Abhilfe würde ein Login des Kunden schaffen, welches einen Besucher korrekt identifizieren würde. Professionelle WA Tools können diese Besuche gesammelt auswerten und die CJ richtig darstellen. Um den Kunden jedoch zum Login zu bewegen, sieht

<sup>118</sup> Vgl. Ebner (Experteninterview, Zeile 8-45).

<sup>&</sup>lt;sup>119</sup> Vgl. Fleischanderl (Experteninterview, Zeile 32-35).

<sup>&</sup>lt;sup>120</sup> Vgl. Ebner (Experteninterview, Zeile 46-76).

<sup>&</sup>lt;sup>121</sup> Vgl. Ebner (Experteninterview, Zeile 77-78).

<sup>&</sup>lt;sup>122</sup> Vgl. Ebner (Experteninterview, Zeile 79-89).

<sup>&</sup>lt;sup>123</sup> Vgl. Zemann (Experteninterview, Zeile 12-18).

Ebner vor allem die Notwendigkeit, dass der User die Website öfter besucht und von dieser begeistert ist. Auch monetäre Anreize können den Besucher zur Registrierung bewegen.124 Zemann nennt ebenfalls den Mehrwert als elementaren Anreiz für eine Registrierung/Login. Er nennt dazu Facebook und Goolge als Beispiele, welche es in Österreich geschafft haben, dass sich die User dauerhaft einloggen.125 Und auch Fleischanderl spricht vom Mehrwert der Website, welcher unter anderem durch Merklisten, kostenlose Downloads oder Bonusprogramme geschaffen werden kann. Zusätzlich muss das Login von überall erreichbar sein und mit einer einfachen Anmeldung einhergehen. Auch das automatische einloggen auf einem Rechner sieht Fleischanderl als Kriterium, um den User dauerhaft zum Login zu bewegen.<sup>126</sup>

Auch die Abbildung des Sales Funnels spielt in dieser Phase eine wichtige Rolle. Mit diesem Report können Potentiale im Bestellprozess aufgedeckt werden und in Verbindung mit der CRO der Erfolg gesteigert werden. Falls der Kunde auf der Webseite kauft, sollte er zusätzlich als Käufer für Werbezwecke in der Nachkaufphase gekennzeichnet werden.127 (siehe Kapitel 2.3.3.4 Kaufentscheidung)

Durch das Tagging von Usern als Käufer können diesen speziell zugeschnittene Werbeanzeigen präsentiert werden. Die Macht dieser Methode sieht Ebner auch in der Tatsache, dass dies gänzlich ohne Login möglich ist (nur mit Hilfe der Cookie Technologie).<sup>128</sup> (siehe Kapitel 2.3.3.5 Nachkaufphase)

In weiterer Folge wurde im Interview mit Michale Ebner auch die Frage nach dem derzeitigen Stand der WA im deutschsprachigen Raum gestellt, um Einblicke zu erlangen, ober über die Basiskennzahlen hinaus analysiert wird. Zum einen sieht Ebner Deutschland als Zugpferd der WA in Europa, wo auch die größeren WA Tools Europas herkommen. Außerdem hat Deutschland aufgrund der Einwohnerzahl auch höhere Userzahlen, als österreichische oder Schweizer Unternehmen. Zudem sei Österreich eher ein traditionelles Land und wartet die Trends ab. Für viele Kunden sei WA derzeit noch eher ein Statistiktool. Jedoch entwickelt sich auch hierzulande die Tendenz zu weiterführenden Analysen wie die der CJ. Grundlage dafür sei aber ein ordentliches Tracking. Größere E-Commerce Shops sind jedoch auf die Analysesicht angewiesen, um konkurrenzfähig zu bleiben. Daher wird hier WA auch vor allem zur CRO genutzt. Auch der in dieser Arbeit vorgestellte Multi Channel Trichter wird analysiert. Zur individuellen Analyse werden diese Informationen aber auf Rohdatenbasis aus den Tools verwendet und in eigenen Reports dargestellt.

<sup>&</sup>lt;sup>124</sup> Vgl. Ebner (Experteninterview, Zeile 101-120).

<sup>&</sup>lt;sup>125</sup> Vgl. Zemann (Experteninterview, Zeile 44-51).

<sup>&</sup>lt;sup>126</sup> Vgl. Fleischanderl (Experteninterview, Zeile 81-91).

<sup>&</sup>lt;sup>127</sup> Vgl. Ebner (Experteninterview, Zeile 154-169).

<sup>&</sup>lt;sup>128</sup> Vgl. Ebner (Experteninterview, Zeile 122-148).

Diese Möglichkeit bieten jedoch nur professionelle Tools. Das vorgestellte kostenfreie Tool GA bietet diese Möglichkeit nicht. Den Grund für die Behäbigkeit der Analysen in Österreich sieht Ebner in der relativ neuen Thematik. Zuerst Bedarf es am Verständnis des Fachwissens in den Unternehmen. Aber auch, dass WA nicht "nebenbei" betrieben werden kann, sondern Fachkräfte benötigt. Er erwähnt allerdings mehrfach, dass auch in Österreich die Bereitschaft für WA steigt.<sup>129</sup>

Das Aufdecken von WA Trends stellte den Abschluss des Interviews mit Michael Ebner dar. Er unterscheidet dabei zwischen technischen und analytischen Trends. Technisch wird verstärkt auf das sogenannte Tag Management gesetzt. Hierbei wird einer Webseite ein einziger Code eingepflegt. Über diesen lassen sich schließlich im Interface des Tag Management Tools verschiedene Codes veröffentlichen. Dies vereinfacht die Implementierung mehrerer WA oder Marketing Tools. Ein Beispiel hierfür wäre der Google Tag Manager.<sup>130</sup> Analytisch gesehen werden zunehmend "advanced Statistics" entscheidend sein. Diese Analysen sollen vor allem Zusammenhänge aufdecken. Als Beispiel erwähnt Ebner die Frage, wie sich zum Beispiel ein Kunde in Zukunft verhalten wird, wenn ich sein bisheriges "Leben" auf meiner Webseite kenne. Darauf aufbauend können Prognosen erstellt werden. Diese mit erheblichem Aufwand verbundenen Analysen kommen aus den USA nach Deutschland und schließlich auch nach Österreich.<sup>131</sup> Außerdem betont Ebner die Verbindung der online mit der offline Welt. Um auch die offline Conversion im online Tool messen zu können, wäre die Information der User ID an der Registrierkasse im stationären Geschäft notwendig. Einen weiteren Trend stellt Universal Analytics dar. GA verfügt in dieser neuen Version die zuvor erwähnte Möglichkeit vieler professioneller Tools, welche mit einer ID User über verschiedene Geräte tracken können. Auch rückwirkend können so Sessions dem User zugeordnet werden.<sup>132</sup> Zusätzlich ist auch eine Namensänderung von WA in Digital Analytics zu erkennen, da mittlerweile nicht nur Web Aktivitäten gemessen und analysiert werden. Deutsche Stellenausschreibungen verwenden bereits vermehrt diesen Begriff. Auch e-dialog trägt einen Teil zu dieser Entwicklung bei und misst derzeit die Nutzung der eigenen Kaffeemaschine in einem GA Konto. Insofern sieht sich auch Michael Ebner korrekterweise als Digital Analyst.<sup>133</sup>

<sup>&</sup>lt;sup>129</sup> Vgl. Ebner (Experteninterview, Zeile 200-270).

<sup>130</sup> http://www.google.de/tagmanager

<sup>&</sup>lt;sup>131</sup> Vgl. Ebner (Experteninterview, Zeile 288-297).

<sup>&</sup>lt;sup>132</sup> Vgl. Ebner (Experteninterview, Zeile 289-335).

<sup>&</sup>lt;sup>133</sup> Vgl. Ebner (Experteninterview, Zeile 331-341).

## **5 Fazit und Ausblick**

Abschließend folgt ein Fazit zur vorliegenden Bachelorarbeit, welche eine pointierte Antwort auf die globale FF geben soll. Die Arbeit zeigt deutlich, dass neue Medien auf Basis der Internettechnologie eine Vielzahl an weiteren Berührungspunkten mit dem Kunden geschaffen haben. Diese Customer Touchpoints können durch online Marketing Maßnahmen genutzt werden, um mit dem Kunden vor, während und nach dem Kauf zu kommunizieren. Dabei gilt es, dem Kunden eine einheitliche Sichtweise auf das Unternehmen zu geben – vgl. "one-face-to-the-customer". Im Rahmen eines CTM können diese Touchpoints gezielt gesteuert werden, um in einem laufenden Prozess die Effizienz der Berührungspunkte steigern zu können.

WA Tools können in weiterer Folge eingesetzt werden, um die online Kontaktpunkte aufzuspüren, zu analysieren und zu steuern. Außerdem bieten diese Tools Möglichkeiten, die Customer Journey abzubilden. Diese Reports können genutzt werden, um den wahren ROI der verschiedenen Medien zu ermitteln und auf Basis dieser Informationen Entscheidungen im CTM zu treffen.

Würde die globale FF "Bieten WA Tools Potentiale entlang des Kaufentscheidungsprozesses und im CTM?" lauten, würde diese auf Grund der Erkenntnisse dieser Arbeit klar mit "Ja" zu beantworten sein. Es wurden jedoch auch die Einsatzmöglichkeiten von WA Tools aufgespürt, welche folgend noch einmal in einer Aufzählung dargestellt werden. Die Liste soll dabei die Möglichkeiten kurz erwähnen. Für die weiterführende Verwendung sei dazu in die jeweiligen Unterpunkte des Kapitels 2.3 Kaufentscheidungsprozesses verwiesen. Die erhobenen Potentiale von WA Tools entlang des Kaufprozesses:

- Problemerkennung
	- o Goolge Trends: Aufdecken von Begriffen, die gesucht werden, um darauf strategisch zu reagieren
	- o Google AdWords Keyword Tool: Aufdecken von Begriffen, die gesucht werden (+Suchvolumen), auch unterstützend für SEO einsetzbar
	- o Werbung: sowohl online, als auch offline zur Schaffung/Provokation von Bedürfnissen
- Informationssuche
	- o Interne Suche/Keyword-Analyse im WA Tool: Information, welche Begriffe in der internen Suchmaske eingegeben werden beziehungsweise über welche Suchbegriffe Besucher auf die Website gelangen
	- o Besucheranalyse im WA Tool: den Besucher und sein Verhalten kennen lernen, um darauf strategisch und operativ zu reagieren
	- o CJ im WA Tool: Abbildung der berührten Touchpoints des Besuchers
- o Marketing und Werbung: im Bereich online vor allem LPO und Suchmaschinen-Marketing aufgrund der Informationen aus den WA Tools
- Bewertung der Alternativen
	- o Produktbewertungen: Analyse dieser decken die Zufriedenheit der Kunden auf. Diese beeinflussen das Kaufverhalten interessierter Besucher.
	- o Werbung: durch Remarketing dem Interessenten erneut bekannte Produkte präsentieren
- Kaufentscheidung
	- o Sales Funnel im WA Tool: Abbildung des Bestellprozesses zur Schwachstellenanalyse und Reaktion darauf
	- o CRO: Erhöhung der Konversionsrate durch Reaktion auf die ermittelten Potentiale des Sales Funnels
	- o Testing: Durchführung von A/B oder Multivariate Tests zur CRO
	- o Kunden taggen: für spätere Marketingaktivitäten in der Nachkaufphase
- Verhalten nach dem Kauf:
	- o Benutzerdefinierte Variablen im WA Tool: dem Kunden maßgeschneiderte Werbung präsentieren, Grundlage: getaggte Kunden
	- o E-Mail Marketing: zum Abbau von Nachkaufdissonanzen den Kunden erneut mit den Vorteilen des gekauften Produktes auseinandersetzen
	- o Cross- und Up-Selling: Verkauf von unterstützenden oder höherwertigen Produkten, Grundlage: getaggte Kunde beziehungsweise die Informationen was der Kunde bereits kaufte.

Auch das Controlling der genutzten online Touchpoints im Zuge des CTM kann mit WA Tools unterstütz werden. Dazu wurde in dieser Arbeit auf das Vier-Phasen-Modell des CTM eingegangen, welches folgende Phasen wiederkehrend durchlebt. Die einzelnen Phasen und die Möglichkeiten der WA Tools:

- 1. Ist: Bestandsaufnahme der eingesetzten Touchpoints durch WA Reports wie CJ, oder Quellenanalyse
- 2. Soll: Identifikation der zu verwendenden Touchpoints durch Erfolgskontrolle der Touchpoints im WA Tools (welche Berührungspunkte tragen zum Erfolg bei, welche nicht?)
- 3. Aktion: Verwerfen der nicht gewünschten, Erstellen der neuen und Optimierung der zu verbessernden Touchpoints auf Grundlage der Analysen
- 4. Monitoring: Kontrolle über den Erfolg der Veränderung durch die Reports im WA Tool

Zudem wurden die MCF in GA analysiert und folgende Nutzungsmöglichkeiten aufgedeckt: Zum einen können vorbereitende Conversions erkannt werden. Diese zeigen welche Touchpoints zwar zum Kauf beitragen, jedoch nicht die abschließenden Kanäle im

-

Kaufprozess sind. Des Weiteren kann die Pfadlänge der CJ aufgedeckt werden und die Top-Conversion-Pfade analysiert werden, welche Zusammenhänge von Touchpoints aufdecken.

Um nun eine ganzheitliche Multi Channel Integration zu gewähren, stehen Unternehmen durchaus vor einer Herausforderung. Dass der stationäre Handel erhalten bleibt, ist bei den Experten unumstritten. Es gilt aber, die offline- mit der online- Welt zu verbinden.

Neben der Abbildung des online User-Verhalten in den WA Tools, gilt es auch Ansätze zu finden, um User auch über mehrere Geräte hinweg tracken zu können (Multi Device Tracking). Die vorgestellten WA Methoden (Logfile und Page Tagging) stoßen an ihre Grenzen, sobald ein User unterschiedliche Geräte nutzt. Da der Nutzer mit Hilfe der Cookies wiedererkannt wird, muss zur abermaligen Erkennung derselbe Browser genutzt werden. Daher stellt bereits ein Browserwechsel am gleichen Gerät diesen Informationsverlust dar. Abhilfe schaffen würden Registrierungen der Nutzer. Durch einen Login vor der Besuchssession kann der User wiedererkannt werden. Die Krux daran ist es, den User zum Login zu bewegen. Daher muss den Besuchern ein Mehrwert geschaffen werden, welcher die Motivation zum Login hebt. Diese Nutzerwiedererkennung würde in weiterer Folge auch ohne Cookies möglich sein und somit die Problematik der Cookie-Akzeptanz lösen. In den geführten Interviews betonten die Experten dabei, dass User nur zur Registrierung bewegt werden können, wenn sich diese für die Website beziehungsweise das Unternehmen begeistern können. Außerdem ist dies vor allem für Web Shops zu empfehlen, in welchen der Besucher wiederkehrend kauft.

Trends, welche Webanalysten derzeit (und in naher Zukunft) verstärkt beschäftigt, sind zum einen der Einsatz von Tag Management Tools. Mit diesen kann die unternehmenseigene IT entlastet werden, da einmalig ein Code auf den Webseiten implementiert wird. Danach können verschiedene Codes, wie die von verschiedenen Tracking Tools, über das Tool veröffentlicht werden. Weitere Trends werden Analysen sein, welche über das Betrachten von Basiskennzahlen wie Besuche, Absprünge oder Besuchsdauer hinausgehen. Generell sieht Michael Ebner Trends aus den USA über Deutschland in die anderen Länder Europas kommen. Auch die zunehmende Verschmelzung der offline mit der online Welt wird Marketer beschäftigen. Daher sollten diese versuchen, auch das Kundenverhalten abseits der Webseite in einem Tool abzubilden und zu analysieren. Da Analysen daher nicht nur das Web an sich betreffen werden, wird in Zukunft der Ausdruck Digital Analytics treffender sein.<sup>134</sup>

<sup>134</sup> Vgl. letzter Absatz der Zusammenfassung des Experteninterviews (Kapitel 4.2 Zusammenfassung).

#### **Literaturverzeichnis**

#### **Monographien, Bücher und Sammelbände**

- Aden, Timo: Google Analytics Implementieren, Interpretieren, Profitieren, 2. Auflage, München, 2012
- Beck, Alexander: Google AdWods, 3. Auflage, Heidelberg, 2011
- Clifton, Brian: Advanced Web Metrics mit Google Analytics, München, 2010
- Diekmann, Andreas: Empirische Sozialforschung: Grundlagen, Methoden, Anwendungen, 7. Auflage, 2001
- Düweke, Esther / Rabsch, Stefan: Erfolgreiche Websites SEO, SEM, Online-Marketing, Usability, 2. Auflage, Bonn, 2012
- Egan, John: Marketing Communications, London, 2007
- Fischbach, Rainer / Wollenberg, Klaus: Volkswirtschaftslehre 1 Einführung und Grundlagen, 13. Auflage, München, 2007
- Friederici, Ingolf: Dynamische Qualitätssteigerung, Renningen, 2003
- Hartwig, Tanja: Up- und Cross-Selling: Mehr Profit mit Zusatzverkäufen im Kundenservice, 1. Auflage, Wiesbaden, 2009
- Hassler, Marco: Web Analytics Metriken auswerten, Besucherverhalten verstehen, Website optimieren, 3. Auflage, St. Gallen, 2012
- Hippner, Hajo; Hubrich, Beate; Wilde, Klaus D. (Hrsg.): Grundlagen des CRM Strategie, Geschäftsprozesse und IT-Unterstützung, 3. Auflage, Ingolstadt, 2011
- Kaushik, Avinash: Web Analytics An Hour A Day, Indianapolis, 2007
- Kindermann, Harald: Warum wir tun was wir tun, Alberndorf, 2010
- Kotler, Philip; Keller, Kevin Lane; Bliemel, Friedhelm: Marketing-Management, 12. Auflage, München, 2007
- Mayring, Phillipp: Qualitative Inhaltsanalyse: Grundlagen und Techniken, 8. Auflage, Weinheim, 2003
- Reese, Frank: Web Analytics Damit aus Traffic Umsatz wird, Die besten Tools und Strategien, Göttingen, 2008
- Schüller, Anne M.: Touchpoints Auf Tuchfühlung mit dem Kunden von heute, 2. Auflage, Offenbach, 2012
- Tonkin, Sebastian / Whitmore, Caleb / Cutroni, Justin: Performance Marketing with Google Analytics – Strategies and Techniques for Maximizing Online ROI, 2010
- Van Baal, Sebastian: Handelsforschung 2006, Volker Trommsdorff (Hrsg.), 20. Jahrgang, Stuttgart, 2006
- Wirtz, Bernd W.: Multi-Channel-Marketing: Grundlagen, Instrumente, Prozesse, 1. Auflage, Wiesbaden, 2008
- Wirtz, Bernd W.: Direktmarketing-Management: Grundlagen, Instrumente, Prozesse, Wiesbaden, 2009
- Zangemeister, Christof: Nutzwertanalyse in der Systemtechnik Eine Methodik zur multidimensionalen Bewertung und Auswahl von Projektalternativen, München, 1976

#### **Fachartikel und Journale**

Autor unbekannt. In: Horizont – Ressort: Media-Analyse, 15/2013, S. 40

- Behrens, Gerold: Lernen Grundlagen und Anwendungen auf das Konsumentenverhalten, In: Konsumentenverhalten und Marketing, 1973, S. 83-124
- Braun, Markus; Scheffler, Hartmut; Schindlbeck, Thomas; Thun, Stephan: Die Trends 2013: Marktforscher erklären, was ihre Branche in diesem Jahr besonders bewegen wird. In: Horizont 09, S. 18
- Brisoux, J. E. / Larouche, M.: A proposed strategy of simplification for categorizing brands. In: Evolving marketing thought for 1980, 1980, S. 112-114
- Esch, Franz-Rudolf; Brunner, Christian; Gawlowski, Dominika; Knörle, Christian; Krieger, Kai Harald: Customer Touchpoints marken- und kundenspezifisch managen. In: Marketing Review St. Gallen, 2/2010, S. 8-13
- Forster, Thomas: Entscheidungswege der Konsumenten, In: Werben & Verkaufen, 7/2013, S. 22-23
- Boyd Jr., Harper, W. / Ray, Michael L. / Strong, Edward C: An Attitudial Framework for Advertising Strategy. In: Journal of Marketing, Vol. 26, 1972, S. 27-33
- Hefner, Eva-Maria: Mit dem Kunden zum Erfolg Customer Touchpoint Management als Strategie. In: Marketing Review St. Gallen, 2/2010, S. 27-31
- Lamprecht, Stephan: Version 5 der Analysemaschine. In: WebSelling Geld verdienen mit dem Internet, 6/2012, S. 114-116
- Schüller, Anne M.: Auf Tuchfühlung mit dem Kunden. In: Marke 41, 4/2012, S. 64-67
- Schüller, Anne M.: Punkte des Kundenkontakts im Unternehmen gezielt managen. In: MaschinenMarkt, 10 2013, S. 20-22
- Zunke, Karsten: Web-Controlling im Trend. In: Online-Marketing & Social Media, 03/2013, S. 40-41

# **Experten**

Interview mit M.A. Michael Ebner am 18. Juli 2013 in Wien:

Zur Person:

- Studium der Wirtschaftssoziologie an der Universität Graz, M.A.
	- o Quantitative Datenanalyse, Wirtschaftssoziologie und –psychologie, Organisationssoziologie, New Media
- Teamleiter Web Analytics bei e-dialog (www.e-dialog.at)
- Speaker bei Konferenzen
- Schulungen zu WA Tools
- Xing-Kontakt: https://www.xing.com/profiles/Michael\_Ebner33

Interview mit Mag. (FH) Thomas Fleischanderl am 24. August 2013:

Zur Person:

- Studium E-Business an der FH Steyr, Mag. (FH)
	- o Marketing, Finance, Informationstechnologie
- Geschäftsführung eMagnetix Online Marketing GmbH (www.emagnetix.at)
- Lehrbeauftragter
	- o FH OÖ, WIFI OÖ
- TOP 100 Gewinn Jungunternehmer
- Xing-Kontakt: https://www.xing.com/profiles/Thomas\_Fleischanderl2

Interview mit Ing. Viktor Zemann am 25. August 2013:

Zur Person:

- online Marketing Berater (www.viktorzemann.com)
- davor SEA Leitung bei e-dialog
- derzeitiges MSc Studium Online Media Marketing an der Donau-Universität Krems
- Vortragender an der FH St. Pölten
- Speaker bei Konferenzen
- Xing-Kontakt: https://www.xing.com/profiles/Viktor\_Zemann

# **Lebenslauf**

## **Angaben zur Person**

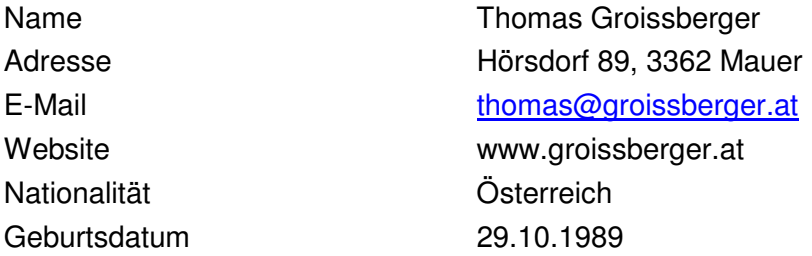

# **Arbeitserfahrung**

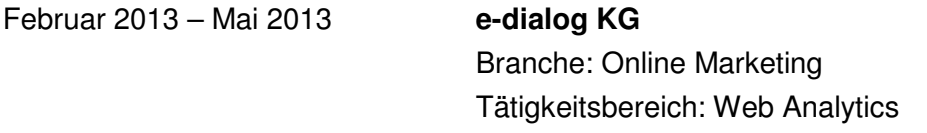

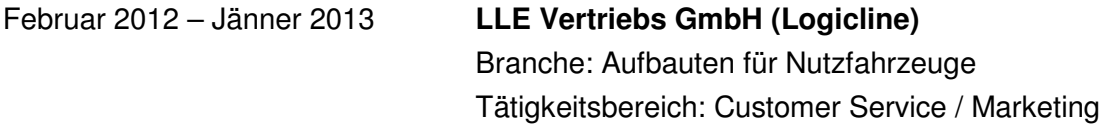

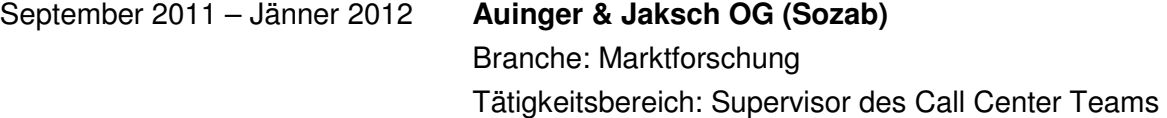

# **Schul- und Berufsbildung**

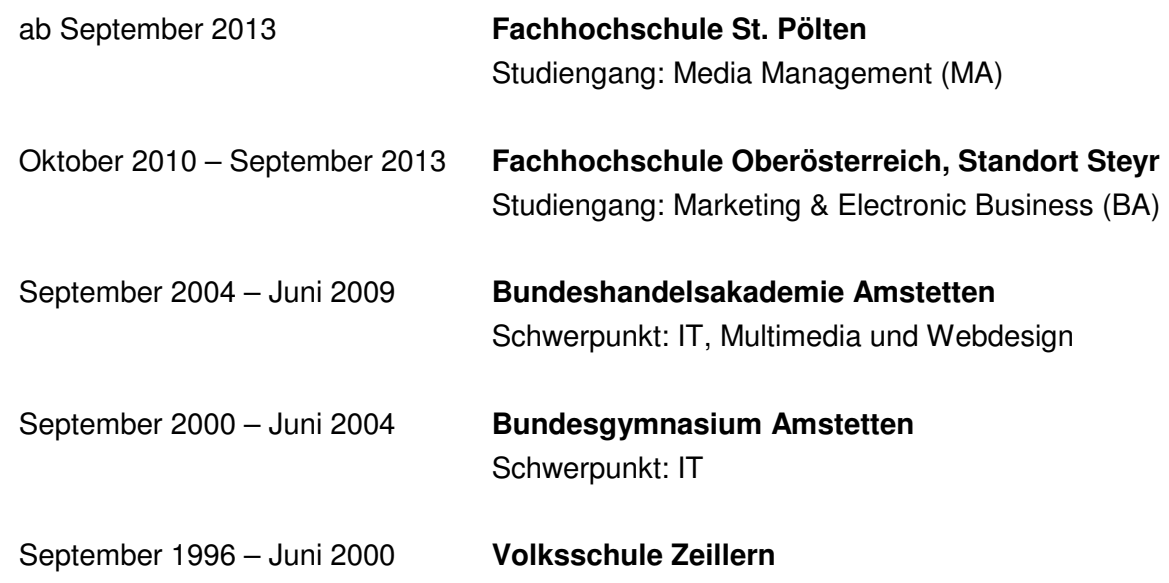

## **Eidesstattliche Erklärung**

"Ich erkläre eidesstattlich, dass ich die vorliegende Arbeit selbstständig und ohne fremde Hilfe verfasst, andere als die angegebenen Quellen nicht benutzt und die den benutzten Quellen entnommenen Stellen als solche gekennzeichnet habe. Die Arbeit wurde bisher in gleicher oder ähnlicher Form keiner anderen Prüfungsbehörde vorgelegt."

\_\_\_\_\_\_\_\_\_\_\_\_\_\_\_\_\_\_\_ \_\_\_\_\_\_\_\_\_\_\_\_\_\_\_\_\_\_\_

Ort, Datum Unterschrift